31126<br>60

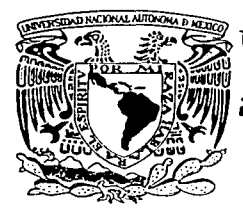

# UNIVERSIDAD NACIONAL AUTÓNOMA DE MÉXICO

**FACULTAD DE INGENIERÍA** 

# DESARROLLO DE UN SINTETIZADOR DE FORMAS DE ONDA ARBITRARIAS.

#### $\mathbf T$  $E$  S I S

**OUE PARA OBTENER EL TÍTULO DE:** INGENIERO MECÁNICO ELECTRICISTA

# PRESENTA: **GUSTAVO ZAVALA AGUIRRE.**

#### DIRECTOR DE TESIS: ING. MARIOA. IBARRA PEREYRA.

Autorizo a la Dirección General de Bin UNAM a difundir en formato long contenido de mi  $112$ 

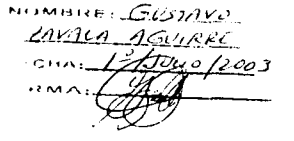

**MÉXICO, D.F. 2003** 

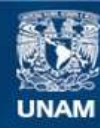

Universidad Nacional Autónoma de México

**UNAM – Dirección General de Bibliotecas Tesis Digitales Restricciones de uso**

# **DERECHOS RESERVADOS © PROHIBIDA SU REPRODUCCIÓN TOTAL O PARCIAL**

Todo el material contenido en esta tesis esta protegido por la Ley Federal del Derecho de Autor (LFDA) de los Estados Unidos Mexicanos (México).

**Biblioteca Central** 

Dirección General de Bibliotecas de la UNAM

El uso de imágenes, fragmentos de videos, y demás material que sea objeto de protección de los derechos de autor, será exclusivamente para fines educativos e informativos y deberá citar la fuente donde la obtuvo mencionando el autor o autores. Cualquier uso distinto como el lucro, reproducción, edición o modificación, será perseguido y sancionado por el respectivo titular de los Derechos de Autor.

# **CONTENIDO**

المستأن أولاد والمتع

 $\mathcal{L} = \{ \mathcal{L} \in \mathcal{L} \mid \mathcal{L} \in \mathcal{L} \}$  , where  $\mathcal{L} = \{ \mathcal{L} \}$ 

In a

and the contract of the state

de la

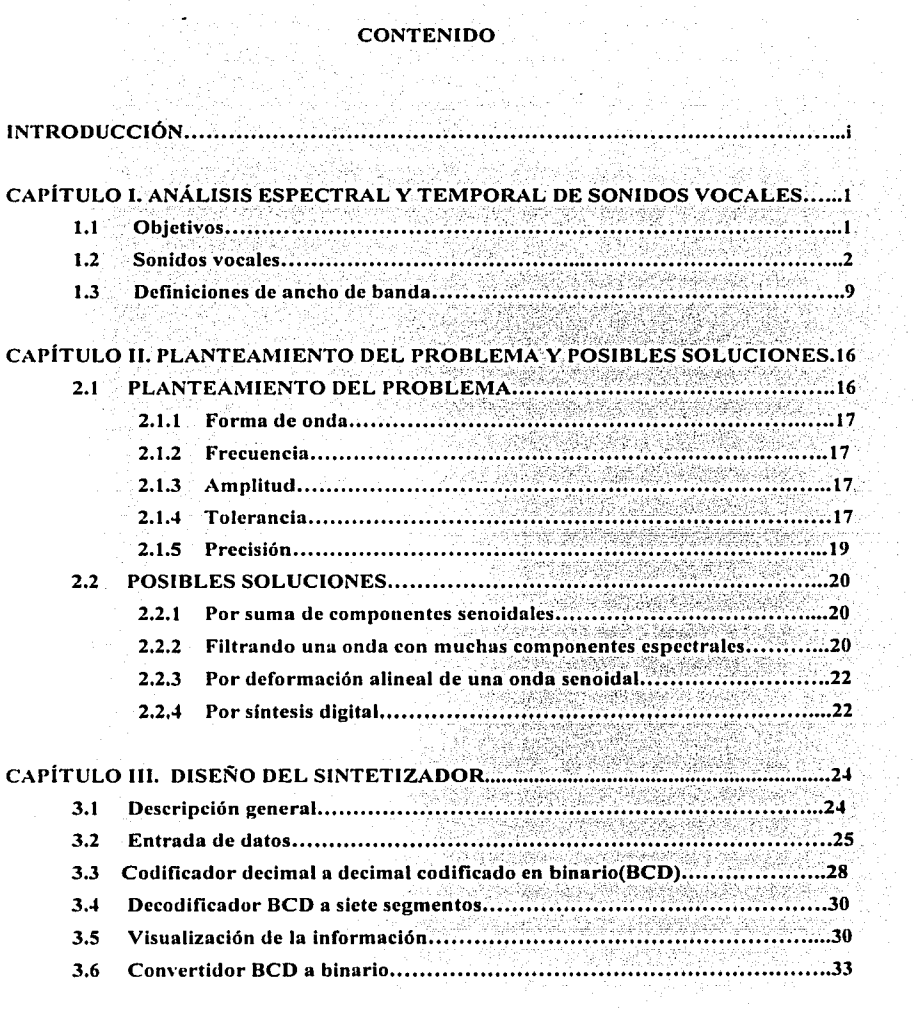

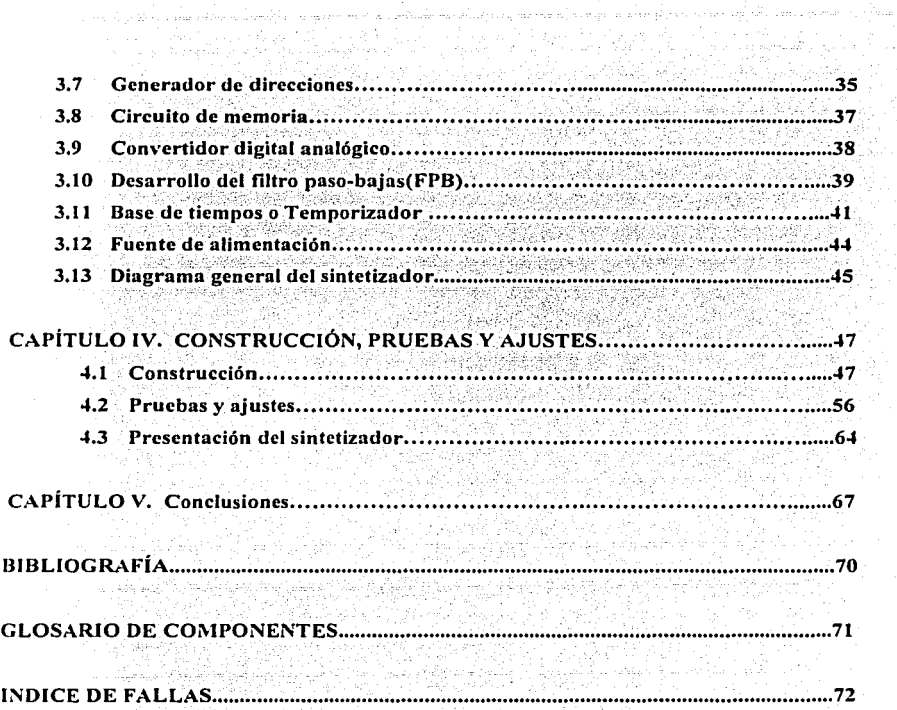

 $\sim$  and  $\sim$ 

 $\bar{z}$ 

## **INTRODUCCIÓN.**

**TESIS CON ORIGEN** 

i

El propósito básico de las comunicaciones eléctricas, es el de lograr que cualquier mensaje o información viajen cierta distancia entre dos puntos, tan próximos o tan lejanos como se quiera.

Los mensajes que se transmiten pueden ser audio, video, textos alfanuméricos o datos digitales, pero todas estas formas de información tienen la característica común de que son aleatorias.

Lo anterior de deriva del hecho de que si un mensaje no fuera aleatorio, entonces el receptor lo conocería antes de recibirlo, y por tanto no tendría caso enviarlo.

En los laboratorios de Electrónica y Comunicaciones de la Facultad, se cuenta con generadores de señal que pueden simular mensajes, pero debido a que estas señales son periódicas, la simulación no se realiza apropiadamente.

Por otra parte, si se pudiera generar una señal realmente aleatoria, los experimentos que se realicen en los laboratorios, desde un punto de vista académico, no podrían llevarse a cabo en forma adecuada, pues sería muy dificil· comparar la señal transmitida con la señal recibida.

A partir de las consideraciones anteriores, se desprende que sería util el disponer de una fuente de señales no absolutamente aleatorias, es decir, de señales seudoaleatorias, para que su análisis espectral y temporal pueda llevarse a cabo con relativa comodidad, y la simulación sea aceptablemente buena.

Las técnicas para producir señales seudoaleatorias son de dos tipos: analógicas y digitales, y el presente trabajo se orienta al segundo tipo por razones que se expondrán en su oportunidad.

Además del diseño, la construcción, y las pruebas de un sintetizador de señales seudoaleatorias, la presente tesis trata brevemente de las técnicas para analizar experimentalmente señales de voz, y menciona algunas áreas de aplicación del generador que ahora se implementa.

Finalmente, el trabajo termina presentando una autocrítica; así como una evaluación de lo que se ha realizado.

# PAGINACIÓN

# DISCONTINUA

# CAPÍTULO l.

# ANÁLISIS ESPECTRAL Y TEMPORAL DE SONIDOS VOCALES

# TESIS CON DE ORIGEN

 $\mathbf{1}$ 

#### 1.1 Objetivos

Los objetivos que se persiguen al intentar caracterizar las vocales en el tiempo y en la frecuencia pueden ser muy variados. Entre lo más novedoso se encuentra el de producir artificialmente la voz humana, y el de lograr que una computadora entienda las palabras pronunciadas por el hombre.

También, con el análisis espectral y temporal se puede eliminar la información redundante contenida en los sonidos emitidos al hablar, ya que cada persona, independientemente de lo que esté diciendo, produce inconscientemente una serie de sonidos repetitivos, que son los que le dan la tonalidad particular a su voz.

Tales señales repetitivas, por el solo hecho de serlo, no contienen información alguna, y desde un punto de vista teórico, es innecesario transmitirlas.

La transmisión digital de una voz humana, normalmente requiere un mínimo de 64 kbits/seg, sin embargo, eliminando los sonidos redundantes, puede reducirse dicha cifra a 32 o 16 kbits/seg, con el consiguiente abaratamiento del proceso.

Un objetivo no tan espectacular pero si necesario e importante del análisis que nos ocupa, es el determinar los rangos de amplitudes y frecuencias de la señal que se desea enviar, para saber si se cumple con las normas nacionales e internacionales y para solicitar el permiso correspondiente ante las autoridades del ramo.

#### 1.2 Sonidos vocales

Se le llama sonidos vocales, a todas aquellas señales acústicas provenientes de la garganta· de cualquier ser humano, independientemente de su edad, sexo, idioma o motivación. Obviamente, esta definición no incluye los sonidos emitidos por seres vivos irracionales.

El autor manifiesta particular interés en intentar un breve análisis de los sonidos vocales, por lo que estos van a producirse a continuación en forma real, y en un capitulo posterior se tratará de obtener los mismos. pero de manera  $\operatorname{artificial.}$  ••- $\cdots$   $\cdots$   $\cd$ 

Para producir dichos sonidos en forma real, es decir, como se emiten desde la garganta, se realizó el arreglo de la Fig. 1.1. Esta muestra la conexión en paralelo de un micrófono, un osciloscopio y un analizador de espectros;· los cuales, al pronunciar cada vocal continuamente, harán que se observe tanto el oscilograma como el respectivo espectro de frecuencias.

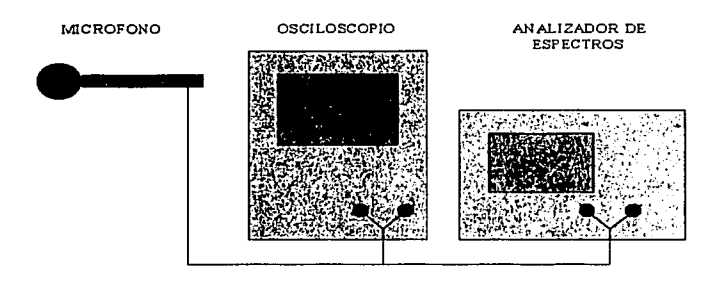

**Fig. 1.1 Configuración en paralelo** 

Para transferir el oscilograma al papel existen varias técnicas: la más rudimentaria consiste en copiar a mano la figura directamente de la pantalla del instrumento; la técnica fotográfica es de todos conocida; el osciloscopio de memoria es un procedimiento de gran elegancia, y el más sofisticado es el que usa un interfase para activar una graficadora electromecánica.

Debido a las limitaciones del laboratorio, la obtención del oscilograma se hará copiando a mano la figura que aparezca en la pantalla. Para facilitar este trabajo se ajustará el tiempo de barrido del osciloscopio de manera que se exhiban dos ciclos de la onda que se esté analizando, y enseguida, se grabará previamente el sonido en una cinta magnética, para que el operador no tenga que estar emitiendo la voz y dibujando simultáneamente. Los resultados obtenidos con este procedimiento se muestran en las gráficas de las figuras 1.2 a 1.6.

*TESIS CON*  ~ALLA *DE ORIGEN* 

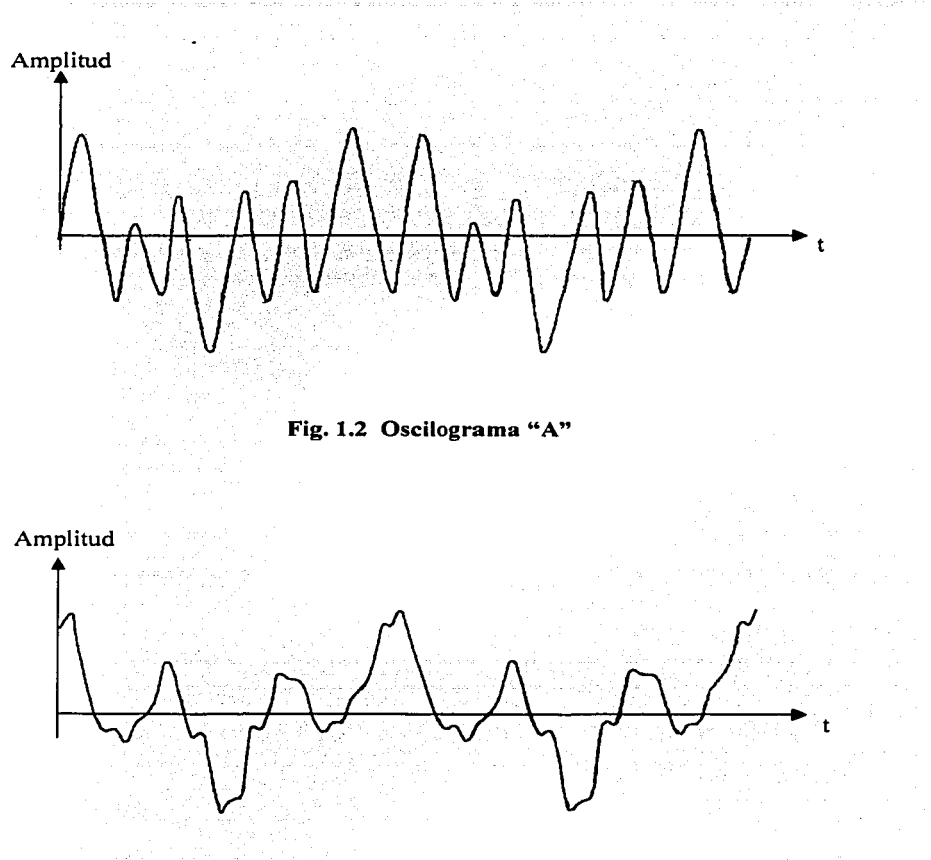

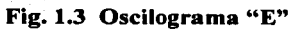

TESIS CON FALLA *DE* ORIGEN

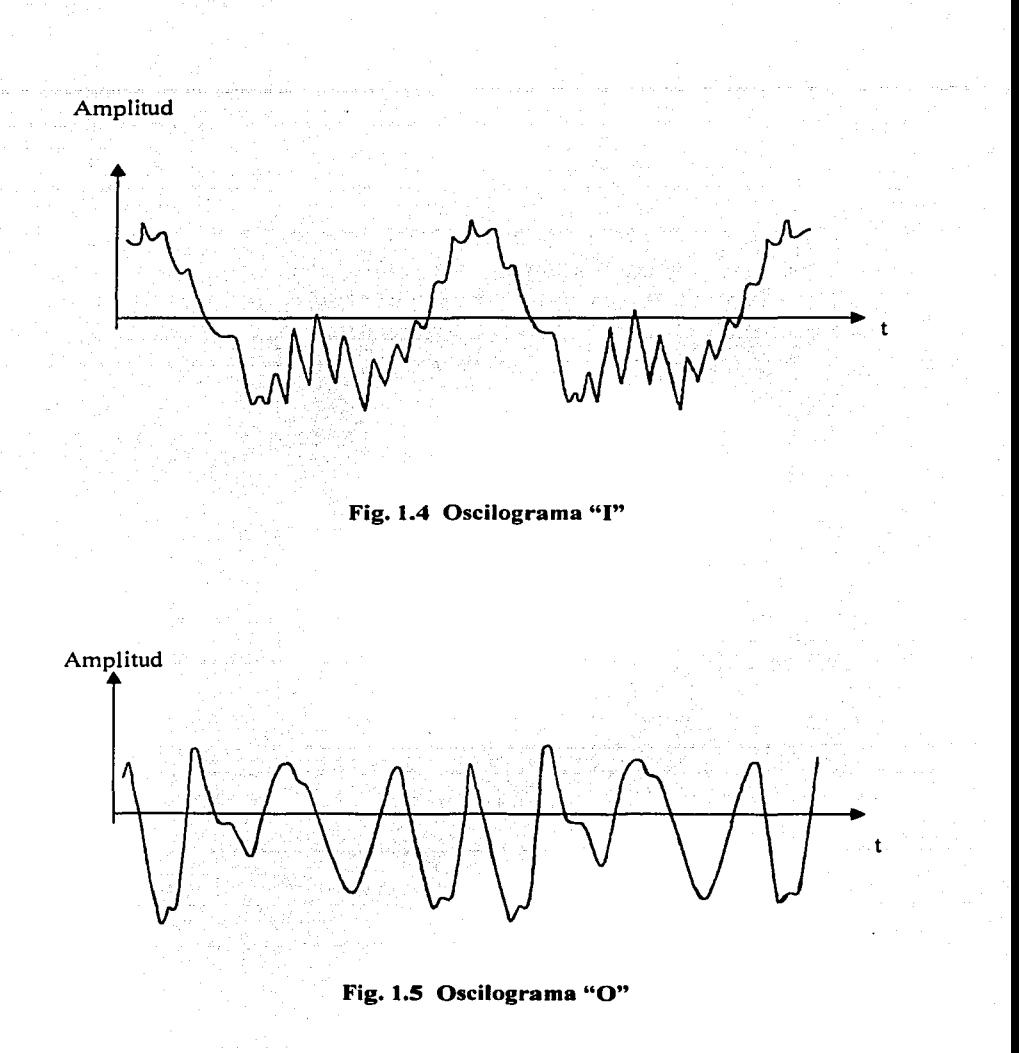

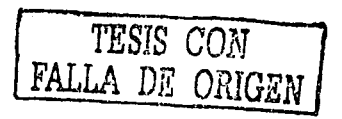

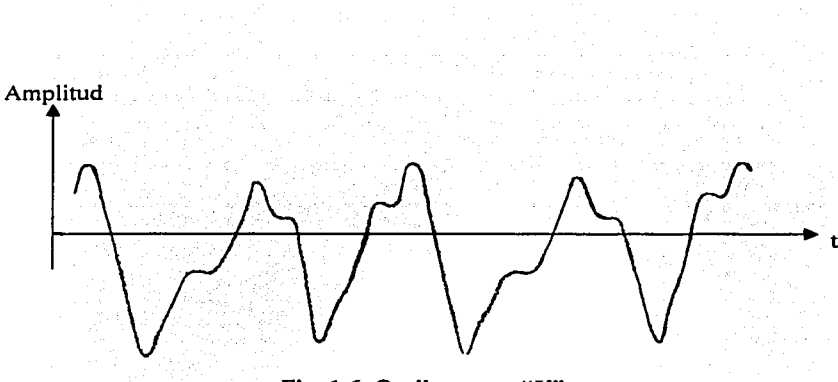

**Fig. 1.6 Oscilograma "U"** 

Para obtener el espectro el problema no es tan complejo, pues el fabricante del analizador(de espectros) implementó también una máquina graficadora de tipo X-Y "cama plana" que puede acoplarse al mismo, y el laboratorio sí dispone de estos dispositivos; de manera que conforme se va trazando el espectro, también se va dibujando en el papel del graficador. Estos resultados se aprecian en las gráficas de las figuras 1.7 a 1.11.

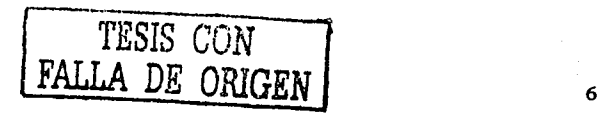

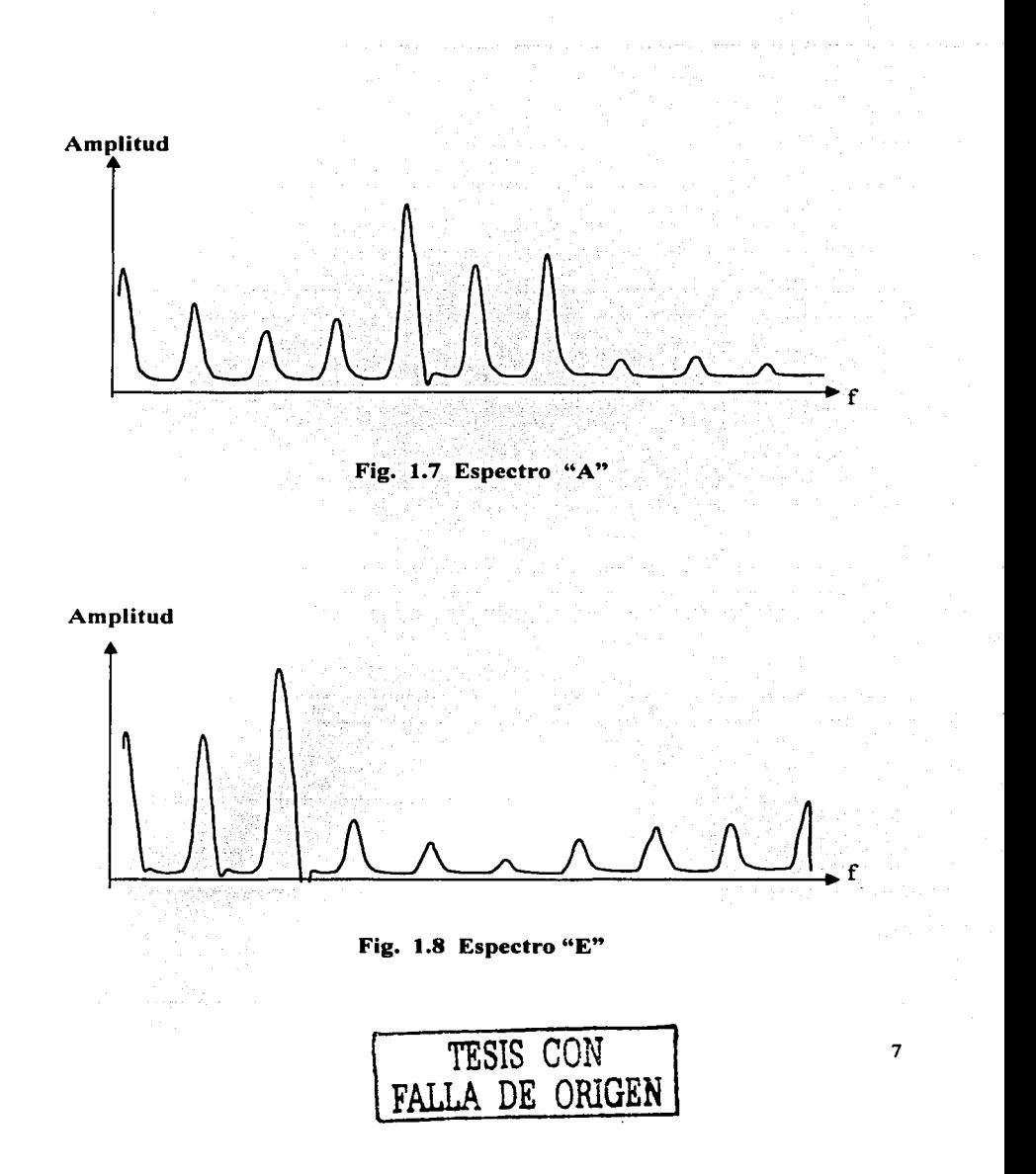

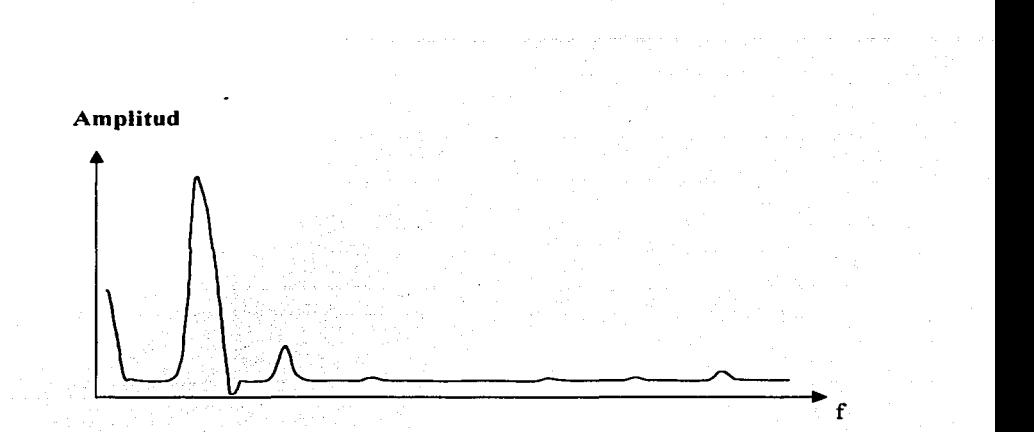

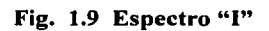

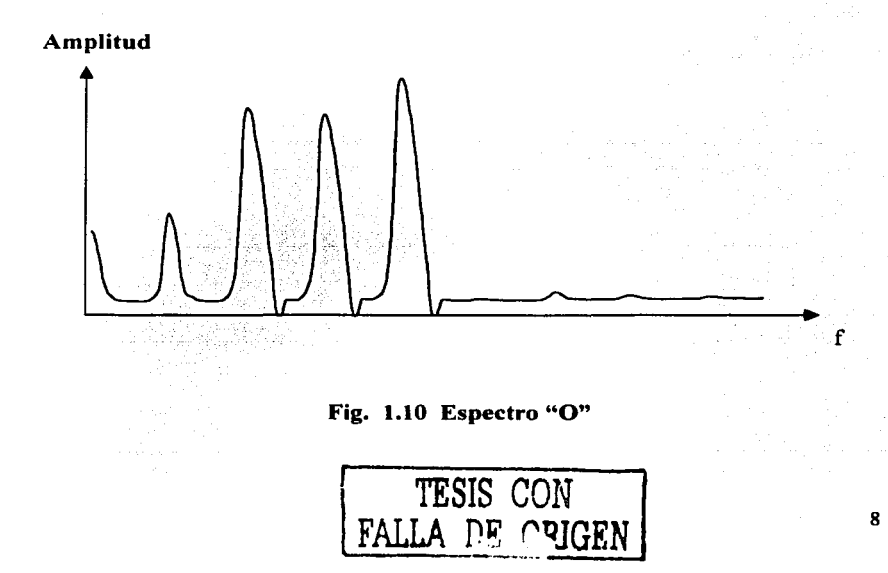

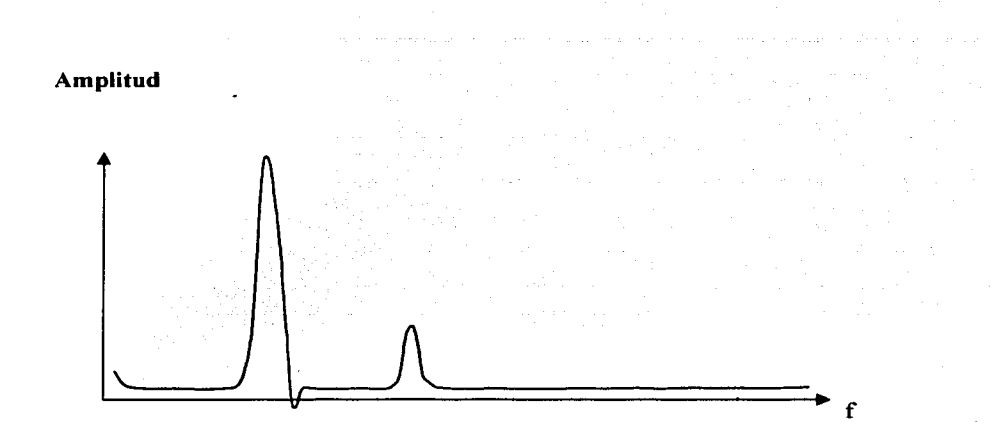

Fig. 1.11 Espectro "U"

#### 1.3 Definiciones de ancho de banda

El primer aspecto a considerar en el análisis de la voz es el ancho de banda que esta ocupa. Definir este concepto es dificil, pues existen diferentes formas de hacerlo, a saber:

#### 1.3.1

El ancho de banda se define como aquella gama de frecuencias fuera de la cual no existe componente alguna de la señal que estemos analizando.

Esta definición es demasiada general y muy imprecisa, ya que la teoría de Fourier afirma que una señal limitada en el tiempo tiene un ancho de banda infinito, así mismo, una señal limitada en frecuencia es perpetua en el tiempo. Como ejemplo de lo dicho, tenemos que un pulso rectangular en el dominio del tiempo produce un espectro conocido como función Sine, la cual abarca todas las

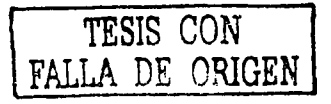

frecuencias (de  $-\infty$  a +  $\infty$ ), y por otro lado, la función Sinc que en el tiempo es perpetua, nos produce un espectro que es un pulso rectangular limitado en frecuencia. La Fig. 1.12 muestra lo dicho.

Considerando lo anteriormente expuesto, y tomando en cuenta que la señal de voz está limitada en el tiempo, entonces esta debe tener un ancho de banda infinito, pero en la realidad no sucede así, porque en primer lugar el aparato que produce el habla no puede vibrar a frecuencias altas, en segundo lugar el aire no puede transmitir altas frecuencias, y en tercer lugar los espectros tienen variación tendiente a cero al aumentar la frecuencia.

#### $1.3.2$

Se define el ancho de banda como el rango de frecuencias que incluye a todas las componentes espectrales cuya potencia sea mayor a un valor prefijado. Este puede ser un porcentaje de la potencia contenida en la componente más grande.

Esta definición implica que se están despreciando componentes espectrales cuya potencia sea menor al valor prefilado. lo cual es acorde con la convención utilizada en telefonía, en donde se considera que el ancho de banda de la voz humana está comprendido entre 100 y 3500 Hertz. Este rango de frecuencias es perfectamente adecuado para la conversación, pues nos permite entender lo que dice nuestro interlocutor, aunque se pierda un poco de tonalidad en la voz por la eliminación de algunas componentes de frecuencias menores de 100 y mayores de 3500 Hertz.

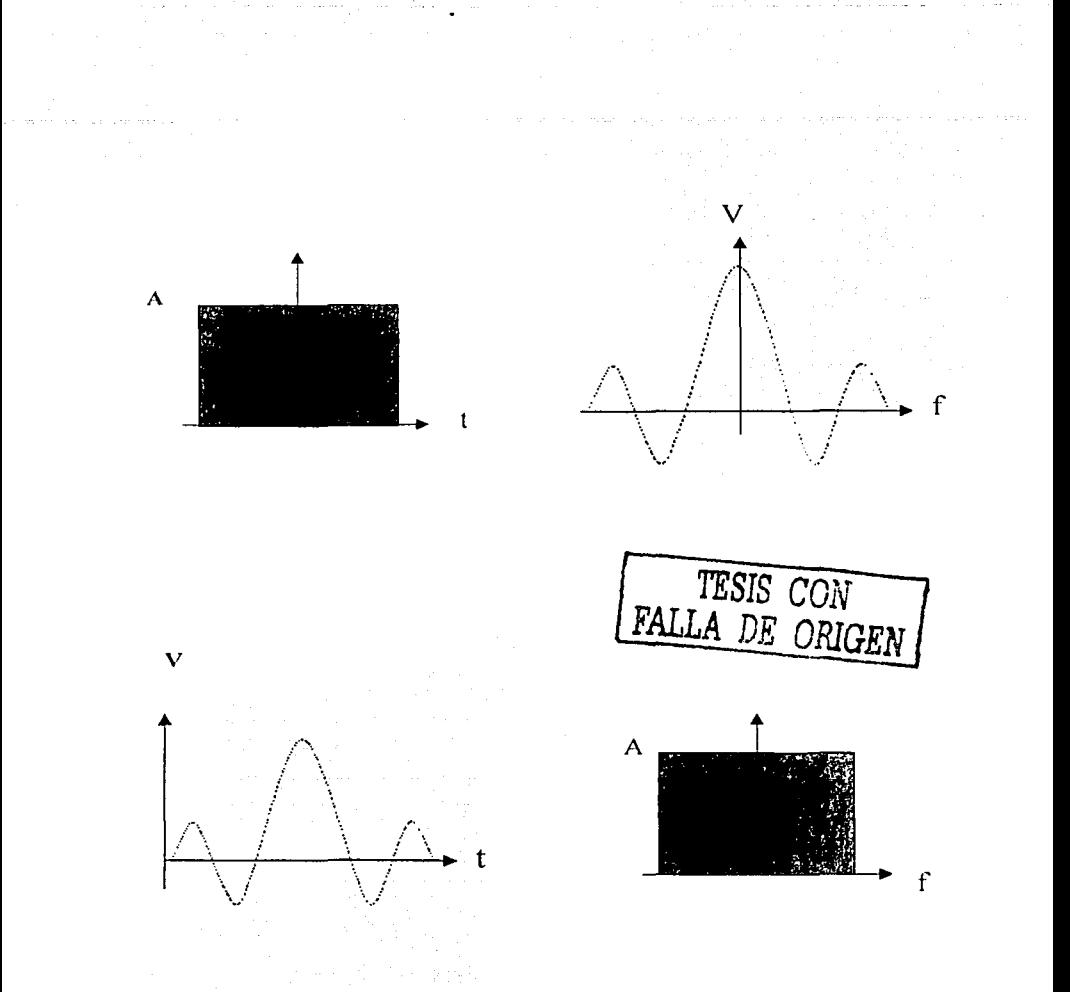

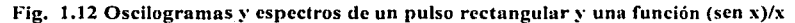

 $\overline{11}$ 

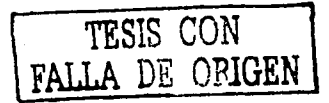

#### $1.3.3$

 $\sin$ 

En espectros continuos se suele maneiar el concepto de densidad espectral de potencia, que es una función de ω cuva integral de –∞ a +∞ nos da la potencia total de la señal. De aquí que definamos el ancho de banda como aquel rango de frecuencias en el cual la integral de la densidad espectral es el 90% de la potencia total. Esto es:

$$
\int_{-\omega}^{\omega} S(\omega) d\omega = 0.9 \int_{-\omega}^{\infty} S(\omega) d\omega
$$

entonces, el ancho de banda de la señal abarca desde cero hasta  $\omega x$  [rad/seg].

Teniendo en cuenta que el espectro de la señal de voz no es continuo, la definición del inciso 1.3.3 no es aplicable a nuestro caso. y por razones obvias. tampoco la del inciso 1.3.1.

La definición del inciso 1.3.2, podrá ser utilizada si logramos obtener el espectro de voltajes con el analizador del laboratorio, para luego hacer la conversión a espectro de potencias.

En un espectro discreto, donde no hay correlación entre las diferentes líneas, la conversión voltaje-potencia se logra elevando al cuadrado la amplitud de cada componente.

Por todo lo anteriormente dicho, concluimos que para obtener el ancho de banda de las señales de voz, debemos hacer que el analizador nos dé las gráficas de las líneas de voltaje, transferirlas al papel, elevar al cuadrado las alturas, despreciar aquellas líneas que no alcancen el porcentaje prefijado, y finalmente, determinar el ancho de banda con las líneas restantes. El resultado de este proceso se aprecia en las gráficas de las figuras 1.13 a 1.17.

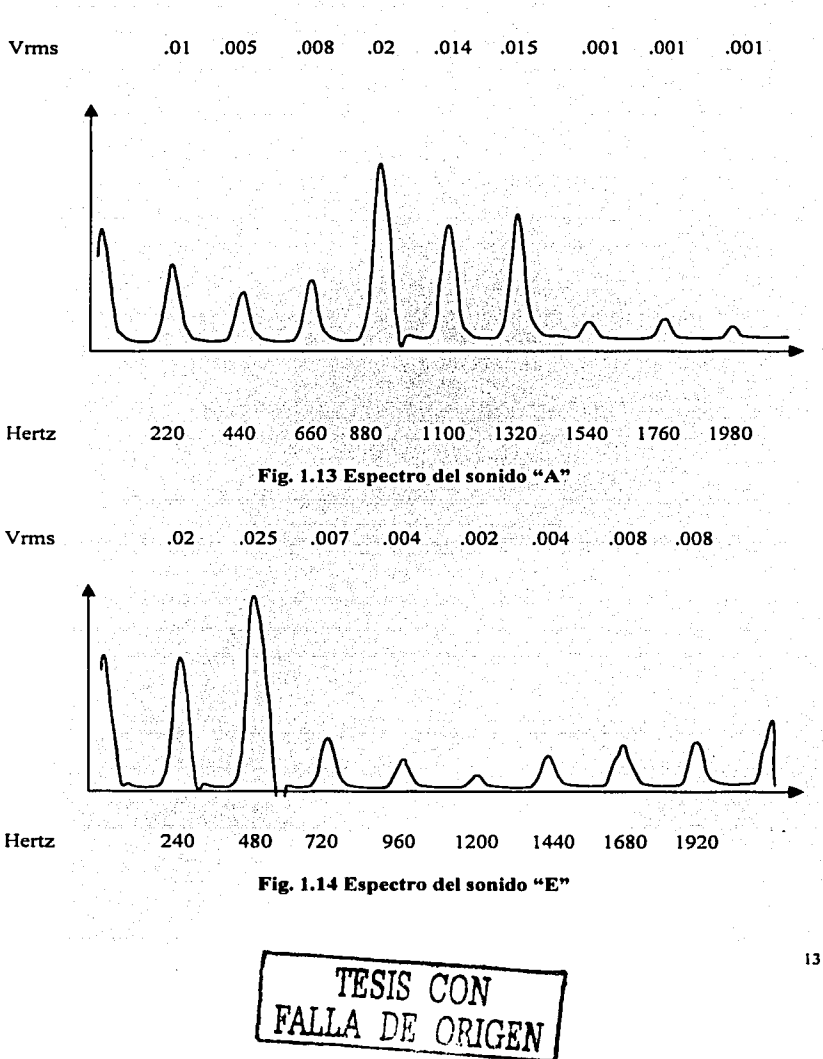

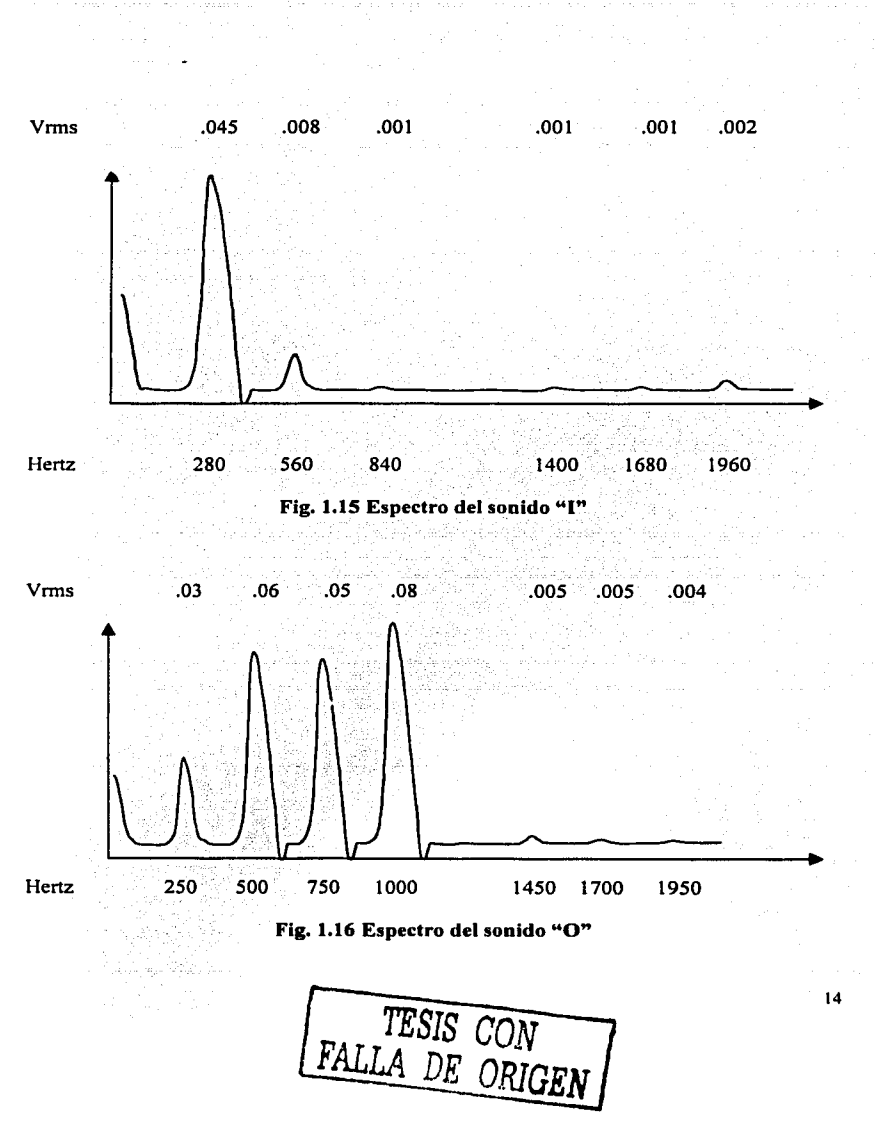

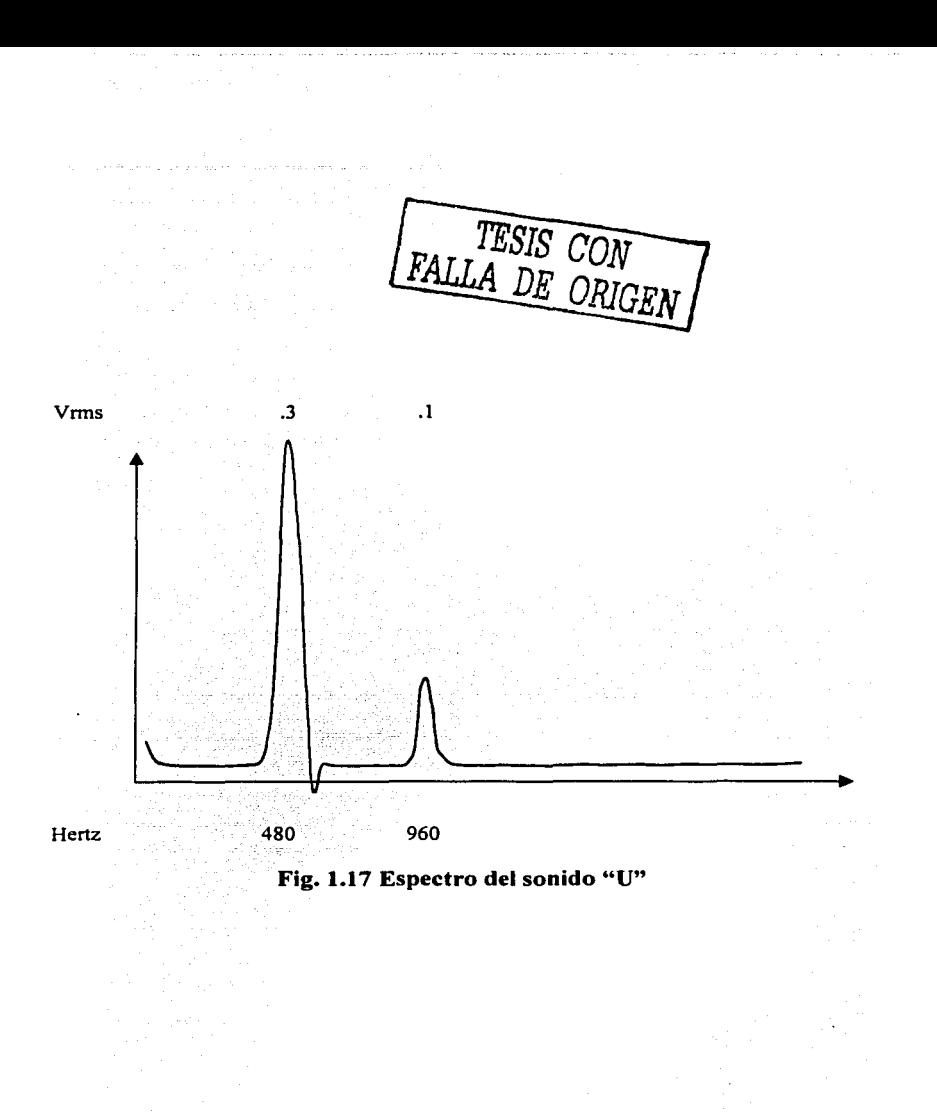

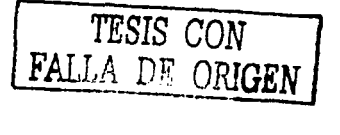

### **CAPÍTULO 11.**

# **PLANTEAMIENTO DEL PROBLEMA Y POSIBLES SOLUCIONES**

#### **2.1 Planteamiento del problema**

El diseñador de cualquier dispositivo, debe comenzar su trabajo a partir de tener bien establecidas las especificaciones de todos y cada. uno· de los requerimientos que el equipo en cuestión deberá satisfacer, así como también, las tolerancias asociadas. Esto último es de vital importancia y no lo debe descuidar el proyectista, pues como todo Ingeniero sabe, la exactitud absoluta no puede ser obtenida. Por ejemplo, si se pidiera construir un generador de 1000 Hertz, nunca se podrá satisfacer esta especificación, ya que los mismos frecuencímetros patrón tienen un error variable que se incluye siempre·'en los manuales de operación y servicio de los fabricantes.

De lo dicho anteriormente, dos opciones se pueden tener cuando no es especificada la tolerancia:

1°) Que el cliente requiera una exactitud absoluta, lo cual es imposible.

2") Que al cliente no le importe la exactitud, por lo que el diseñador establecerá sus propios márgenes de error.

Con relación al dispositivo que se pretende desarrollar, se especificará la forma de onda, la frecuencia y amplitud de la señal, así como lo referente a la precisión.

#### **2.1.1 Forma de onda**

Se deberán producir señales senoidales, triangulares, cuadradas y ondas seudoaleatorias.

#### **2.1.2 Frecuencia**

Se deberán tener dos opciones:

- a) Un reloj interno para producir frecuencias fijas de 2 KHz, 1 KHz, 500 Hz, 200Hz, 100 Hz, 50 Hz y 20 Hz.
- b) Una conexión para un reloj externo con el que se pueda ajustar en forma continua la frecuencia de la señal sintetizada hasta un máximo de 2 KHz.

#### **2.1.3 Amplitud**

Señal continuamente ajustable desde 0.01 Vpp hasta 10 Vpp. Salida desbalanceada, o sea, un punto de referencia a la tierra del circuito, y con una impedancia de salida de 8 Ohms.

#### **2.1.4 Tolerancia**

Normalmente, el valor de un parámetro difiere del valor real por una

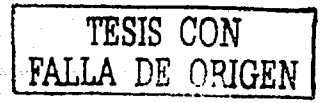

cantidad variable que se llama tolerancia. La tolerancia de frecuencia depende de la fabricación del componente; del envejecimiento y de la temperatura de operación. De este modo pueden verse tolerancias de  $\pm$  0.05%/ °C/ 24hr o  $\pm$ 0.02%/ ºC/año. En. nuestro caso, no se va a dar una especificación tan rigurosa. Solo se establecerá una tolerancia de  $\pm$  1Hz/1000 Hz de la señal producida, o sea,  $\pm$  1X100/1000 =  $\pm$  0.1% de tolerancia en la frecuencia.

No se consideran los efectos por temperatura ni envejecimiento.

Con respecto a la forma de onda, la tolerancia se debe enfocar de otra manera, pues aquí los factores que nos importan son la distorsión y el ruido.

La distorsión puede ser armónica y por intermodulación, y el ruido puede ser ruido rosa o ruido de cuantificación.

Las fórmulas para calcular estos parámetros son las siguientes:

% D.A. = (Potencia de la fundamental/Potencia de todas las armónicas) 100 Las condiciones para aplicar esta fórmula son:

a) Las potencias se miden a la salida del amplificador o dispositivo.

b) La entrada debe ser una senoide pura.

La distorsión armónica ocurre debido a que la alinealidad del amplificador hace que la senoide de entrada se multiplique por si misma, y esto ocasiona otra senoide del doble de frecuencia, o sea, una segunda armónica.

No hay fórmula para calcular la distorsión por intermodulación. Esta ocurre cuando a la entrada del amplificador se alimentan dos o más senoides puras. La alinealidad del circuito ocasiona que las senoides se multipliquen y esto produce otras senoides cuyas frecuencias son las suma y la diferencia de las frecuencias originales.

El ruido rosa suena como la lluvia o como la salida de agua de la regadera, y su potencia es: Pn = KTB, siendo K la constante de Boltzman;

T la temperatura Kelvin y Bel ancho de banda considerado, que puede ser el correspondiente al sonido( de 20 a 20000 Hz).

El ruido de cuantificación se debe a que el convertidor digital analógico(DAC) no puede convertir a binario cualquier valor decimal que se le entregue; entonces lo trunca. Por ejemplo, el número  $\pi$  lo toma como 3.14000, y de esta forma el DAC no puede "inventar" los decimales truncados; los valores que entrega tienen un error inherente que esta dado por la relación señal/ruido:

 $SNR$  db = 6.02R+4.77- 20log(V/Xrms)

donde: R son los bits/muestra del A/D. V es el voltaje de pico de la señal. Xrms es el voltaje efectivo de la señal.

#### 2.1.5 Precisión

Aunque más adelante se expondrá la razón de haber seleccionado el procedimiento de síntesis digital de ondas eléctricas, es conveniente mencionar aquí que una tabla de datos servirá para sintetizar la señal, la cual deberá tener como mínimo 256 valores de amplitud y 1024 valores de tiempo, y que de esta manera se definirá un ciclo de la señal deseada.

Considerando la amplitud antes mencionada de 10 Vpp, y que esta se dividirá en 256 valores, la mínima diferencia entre uno y otro será de 39 mV, que para fines académicos, es suficiente.

La especificación del párrafo anterior, implica que al realizar la sintetización con el instrumento a desarrollar, se deberá inicialmente producir el dibujo de un ciclo de la onda a generar, cuidando tener una amplitud de 10 Vpp, y enseguida determinar las coordenadas de 1024 puntos de la misma.

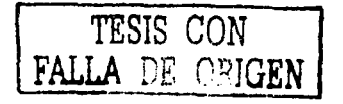

#### **2.2 Posibles soluciones**

Para sintetizar una forma de onda específica, se puede recurrir a diferentes procedimientos, como son:

#### **2.2.1 Por suma de componentes senoidales**

Según la teoría de Fourier, cualquier onda periódica puede ser obtenida sumando un número suficiente de señales senoidales, cuyas frecuencias son múltiplos del recíproco del período de la onda que se quiere sintetizar.

En un caso general, este procedimiento no se puede llevar a cabo con absoluta exactitud, pues para ello se requiere sumar un número enorme de senoides, sin embargo, se pueden especificar muchas formas de onda con pocas componentes espectrales que pueden ser sintetizadas con gran exactitud.

Cuando la señal que queremos producir tiene demasiadas componentes, se puede hacer un análisis matemático para determinar cuales se pueden despreciar, conservando el error debajo de un máximo permisible.

#### **2.2.2 Filtrando una onda que contenga muchas componentes espectrales**

Este procedimiento requiere disponer de un tren de pulsos muy delgados, cuyo espectro va a ser una función Sine muy alargada como la que se presenta a continuación:

*TESIS CON* **1 FALLA** *DE* ('í)fGEJU

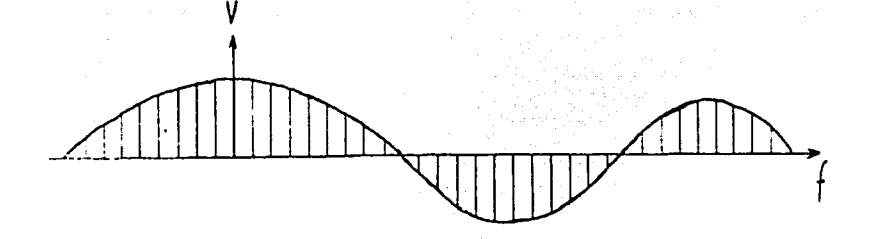

#### **Espectro de la función sine muy alargada**

Expresando lo anterior con una ecuación, tenemos que:

 $H(\omega) = F(\omega)/G(\omega)$ 

donde: H(w) es la función de transferencia del filtro.

 $f(t) = es$  la onda que deseamos sintetizar.

 $F(\omega)$  es la transformada de Fourier de f(t).

 $G(\omega)$  es la transformada de Fourier de g(t).

g(t) son los pulsos que vamos a utilizar.

Y finalmente, debemos construir un filtro que tenga la función de transferencia arriba mencionada.

La desventaja principal de esta técnica, es la de que hay que implementar un filtro digital programable cuya función de transferencia se pueda ajustar a voluntad.

**TESIS CON FALLA DE ORIGEN** 

#### **2.2.3 Por deformación alinea! de una onda senoidal**

Es bien sabido que los diodos y los transistores no responden en forma lineal a las señales alimentadas a ellos, o sea, que la corriente no es proporcional al voltaje. Sin embargo, esta propiedad puede ser utilizada para ocasionar ciertas deformaciones controladas a. una senoide, haciéndola pasar va sea en cascada o en paralelo, por diversos circuitos formados por resistencias, capacitores, diodos y transistores.

También esta técnica tiene la desventaja de que se requiere un circuito determinado para cada tipo de onda a generar, tal y como sucede' con la sintetización por filtrado.

#### **2.2.4 Por síntesis digital**

Con dispositivos digitales es factible producir señales analógicas; se entiende por señal analógica aquella que puede tener un número infinito de valores en un rango finito de voltajes. Para lograr este resultado, el procedimiento general consiste en grabar digitalmente en una memoria, las coordenadas (t,f(t)] de un número muy grande de puntos de la curva que se desea producir. Acto seguido se deberá leer repetitivamente la memoria, y haciendo una conversión digital-analógica (D/A) de los valores entregados por esta, para cada ciclo de lectura se obtendrá un período de la onda sintetizada.

Teniendo en cuenta que solo hay una forma de grabar y leer las memorias, las variantes del procedimiento anunciado están en como hacer llegar los datos a dicha memoria.

Una manera sencilla y elemental es con un teclado decimal y un generador de direcciones, para esto, el operador del instrumento debe tener tabuladas las coordenadas de los puntos de la onda, y las irá alimentando una

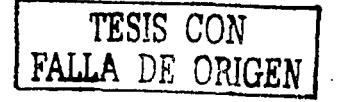

por una al dispositivo de almacenamiento. Para lograr este objetivo, se requiere intercalar entre el teclado y la memoria un convertidor decimal a binario.

Otra técnica de grabado consiste en disponer de una expresión matemática que defina un ciclo de la onda a generar; alimentamos esta ecuación a un dispositivo de cómputo para que haga la tabulación, y envíe al almacenamiento los pares de valores [t,f(t)] previamente convertidos a binario.

Un tercer procedimiento que podría emplearse, consiste en dibujar en un papel un ciclo de la onda pedida, y hacer que un sensor~robot siga la línea trazada. Simultáneamente, este sensor-robot transmitirá a una computadora las coordenadas de su posición, y de esta manera, la máquina hace las conversiones necesarias para almacenar adecuadamente los datos.

Una variante más pudiera ser el dibujo en una pantalla electrónica con una pluma de fieltro, de la onda que se quiere producir, y a continuación realizar un seguimiento de la figura con la pluma eléctrica de la máquina. Esta pluma tiene en su punta un foto-emisor, y la luz que se envía es percibida por los foto-detectores existentes en la pantalla. El foto-detector percibe la emisión luminosa de la pluma y transmite a la computadora las coordenadas de su posición, para que esta las almacene en la memoria.

Estas pocas opciones nos dan una idea de las muchas maneras en que se puede hacer llegar los datos al dispositivo de memoria.

Para el desarrollo del proyecto, se considera que la técnica de alimentar los datos punto por punto es la más adecuada, ya que, aunque es bastante laboriosa, ofrece una razonable precisión en los valores, es relativamente económica e ilustra convenientemente el proceso de síntesis digital, por lo que en el siguiente capítulo se tratará esta técnica.

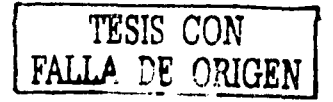

# **CAPÍTULO 111.**

### **DISEÑO DEL SINTETIZADOR**

#### **3.1 Descripción general**

Antes de iniciar el desarrollo de la parte medular de este capítulo, es conveniente dar una breve descripción de las secciones que componen el sintetizador, así como una exposición general de su funcionamiento.

El primer bloque del instrumento es un teclado que consta de catorce botones; diez para los números decimales y cuatro para funciones especiales. Los números son alimentados al sintetizador por medio del teclado y son inicialmente mostrados en exhibidores de siete segmentos.

Enseguida, los números son almacenados en una memoria, que dispone, junto con los exhibidores, de los circuitos adecuados que realizan las conversiones numéricas necesarias.

Los datos que se programan en la memoria son transferidos a un convertidor

**TESIS CON FALLA DE CRIGEN**  $^{24}$ 

digital-analógico(DAC), de manera que al leer una sola vez la totalidad de ellos. a la salida del DAC se obtiene un ciclo completo de la onda deseada. Si se quiere obtener una señal de dos o más períodos, solo hay que escoger el tiempo de barrido adecuado en la base de tiempos, la cual es detallada más adelante.

La salida del DAC entrega la onda contaminada con lo que se conoce como ruido de cuantificación, esto es debido a que en la memoria no pueden almacenarse todos los valores de amplitud de la onda va que estos son analógicos, y lo que se guarda son valores discretos.

Para eliminar el inconveniente del ruido, se hace pasar la señal a través de un filtro paso-bajas(FPB), con lo que se obtiene ya una señal completamente analógica.

Un paso más del proceso consiste en hacer que el instrumento presente una impedancia de salida de 8 Ohms, para alimentar una carga exterior sin que el voltaje de la señal se vea seriamente afectado.

Por último, una fuente de alimentación es necesaria para suministrar a cada circuito los voltajes y corrientes indispensables para su buen funcionamiento, la cual deberá ser sin rizos de rectificación, ni ruido eléctrico.

El diagrama de bloques del sintetizador se presenta en la Fig. 3.1. En este se aprecian los principios fundamentales en los que se apovará el diseño, objeto de esta tesis.

#### 3.2 Entrada de datos

El primer bloque del sintetizador está compuesto de catorce interruptores de lengüeta, que al ser pulsados cada uno de ellos transfieren la información requerida. Todos los interruptores conforman el teclado, y son utilizados como

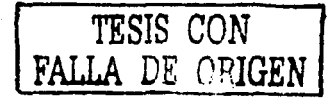

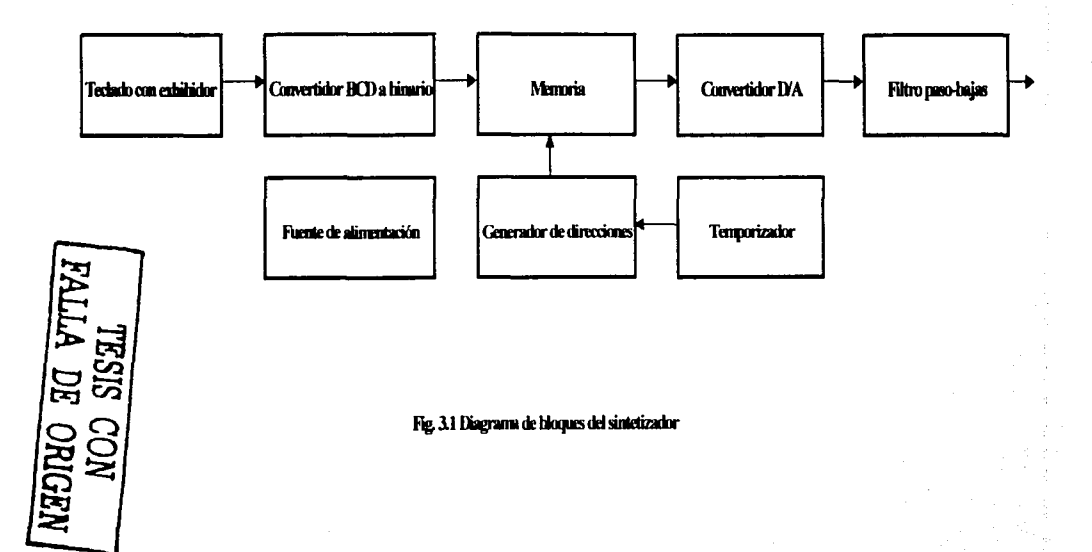

entrada de datos para programarlos adecuadamente. La Fig. 3.2 muestra el tipo de interruptor del que se hace mención, tanto en su posición de activado como en su posición de no activado. El conjunto del teclado habilita diez números decimales y las funciones de lectura y escritura, así como una secuencia de pulsos de reloj que será explicada en la sección siguiente.

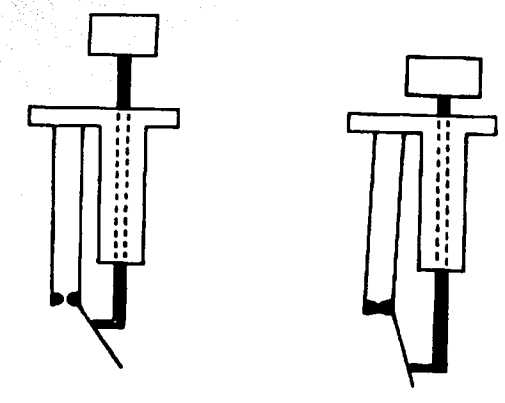

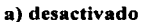

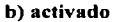

#### Fig. 3.2 Interruptor de lengüeta

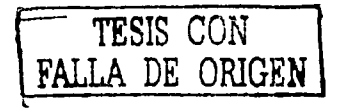

#### 3.3 Codificador decimal a decimal codificado en binario(BCD)

Los diez dígitos decimales referidos en el teclado son los que están conectados a la entrada de un codificador decimal a BCD, el cual entrega directamente en su salida el código BCD en cuatro líneas. Para esta función se utilizó el circuito integrado(CI) 74147, pero por no retener en su salida la información activada en su entrada, hubo necesidad de incorporar un arreglo de flip/flops(f/t). Estos f/f son del tipo "D" y el CI 74175 fue el escogido por adaptarse mejor al propósito. La tabla característica del f/f "D" es:

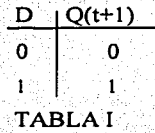

donde  $O(t+1)$  es el estado siguiente.

La tabla I indica que la señal entrante al f/f, es la saliente después de aplicar un pulso de reloj, almacenándola hasta no recibir otro pulso. Desde luego, los pulsos de reloj deben provenir de alguna parte, y es, desde el teclado, como se generan estos. No se hizo mención en la entrada de datos por considerar que era mejor hacerlo en este inciso, pues dichos pulsos son aplicados a los f/f.

Para hacer del teclado una secuencia de disparos de reloj, se incluyó un circuito monoestable, es decir, un arreglo que al aplicarle un pulso descendente en su entrada, entrega en su salida un pulso ascendente de. más duración, lo suficiente para no invalidar cada tecla oprimida, y para que los f/f retengan la información correcta. El CI 555 ayudó a concretar esta función la cual fue auxiliada con compuertas "Y''. El diagrama del codificador, en una forma simplificada, se muestra en la Fig.  $3.3$ , este incluye un f/f y al circuito monoestable.

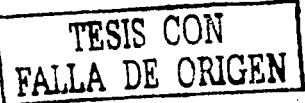

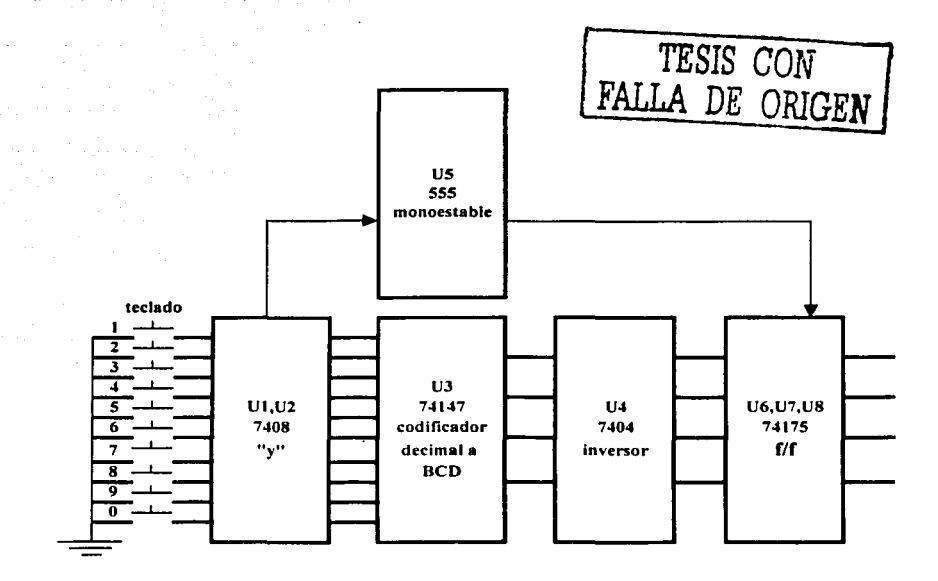

 $\mathcal{O}(n)$  , we see that

a sa mga bagay na kalawang sa kalawang sa pag-alawang sa pag-alawang sa pag-alawang sa pag-alawang sa pag-alawa<br>Talagang sa pag-alawan

 $\label{eq:2.1} \begin{split} \mathcal{L}_{\text{max}}(\mathcal{F},\mathcal{H})\leq \mathcal{L}_{\text{max}}(\mathcal{H})\quad\text{and}\quad \mathcal{L}_{\text{max}}(\mathcal{F})=0,\\ \mathcal{L}_{\text{max}}(\mathcal{F},\mathcal{H})\leq \mathcal{L}_{\text{max}}(\mathcal{F})\quad\text{and}\quad \mathcal{L}_{\text{max}}(\mathcal{F})=0. \end{split}$ 

 $\label{eq:2.1} \frac{1}{2}\sum_{i=1}^n\frac{1}{2\pi}\sum_{i=1}^n\frac{1}{2\pi}\sum_{i=1}^n\frac{1}{2\pi}\sum_{i=1}^n\frac{1}{2\pi}\sum_{i=1}^n\frac{1}{2\pi}\sum_{i=1}^n\frac{1}{2\pi}\sum_{i=1}^n\frac{1}{2\pi}\sum_{i=1}^n\frac{1}{2\pi}\sum_{i=1}^n\frac{1}{2\pi}\sum_{i=1}^n\frac{1}{2\pi}\sum_{i=1}^n\frac{1}{2\pi}\sum_{i=1}^n\frac{1}{2\pi}\$ 

Fig.3.3 Codificador decimal a BCD

 $\frac{1}{29}$
#### 3.4 Decodificador **BCD** a siete segmentos

Una vez que ha sido obtenido el BCD, el siguiente paso es convertir esta información en otra para exhibir el número oprimido. El CL7446 se utilizó por ser un decodificador BCD a siete segmentos, con lo que se habrá de utilizar visualizadores de este tipo.

Este decodificador transforma cuatro líneas de BCD(en su entrada) a siete líneas es su salida, para exhibir el número decimal requerido. El diagrama del decodificador para exhibir un solo número se presenta en la Fig. 3.4.

#### 3.5 Visualización de la información

La información pulsada en el teclado es visualizada en exhibidores de siete segmentos. Un exhibidor es mostrado en la Fig. 3.5. Cualquier número tecleado del cero al nueve es observado en el exhibidor correspondiente, que para este caso se incorporaron tres del tipo de ánodo común.

El tamaño de estos fue escogido tomando en cuenta que se trata de un equipo de mesa. Cabe decir aquí, que son tres los exhibidores incluidos: porque son los necesarios y suficientes para el sintetizador, pues abarca el rango completo de 8 bits que maneja este.

La Fig. 3.6 muestra el diagrama de todas las piezas mencionadas hasta aquí, en el cual puede observarse: el codificador decimal a BCD, cuatro inversores, tres  $f/f$ , tres decodificadores BCD a siete segmentos y los tres exhibidores.

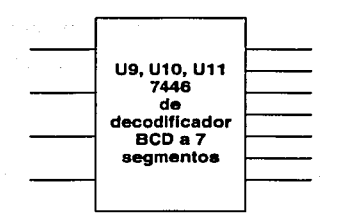

**Service** State

and the art ÷.

# Fig. 3.4 Decodificador BCD a siete segmentos

÷.

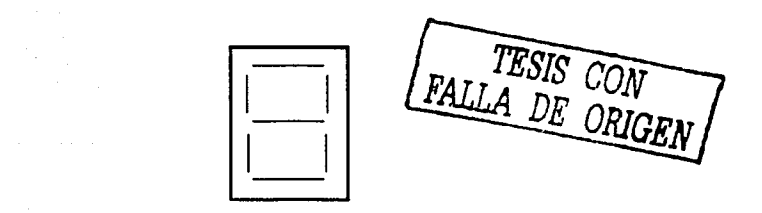

## Fig. 3.5 Exhibidor de siete segmentos

31

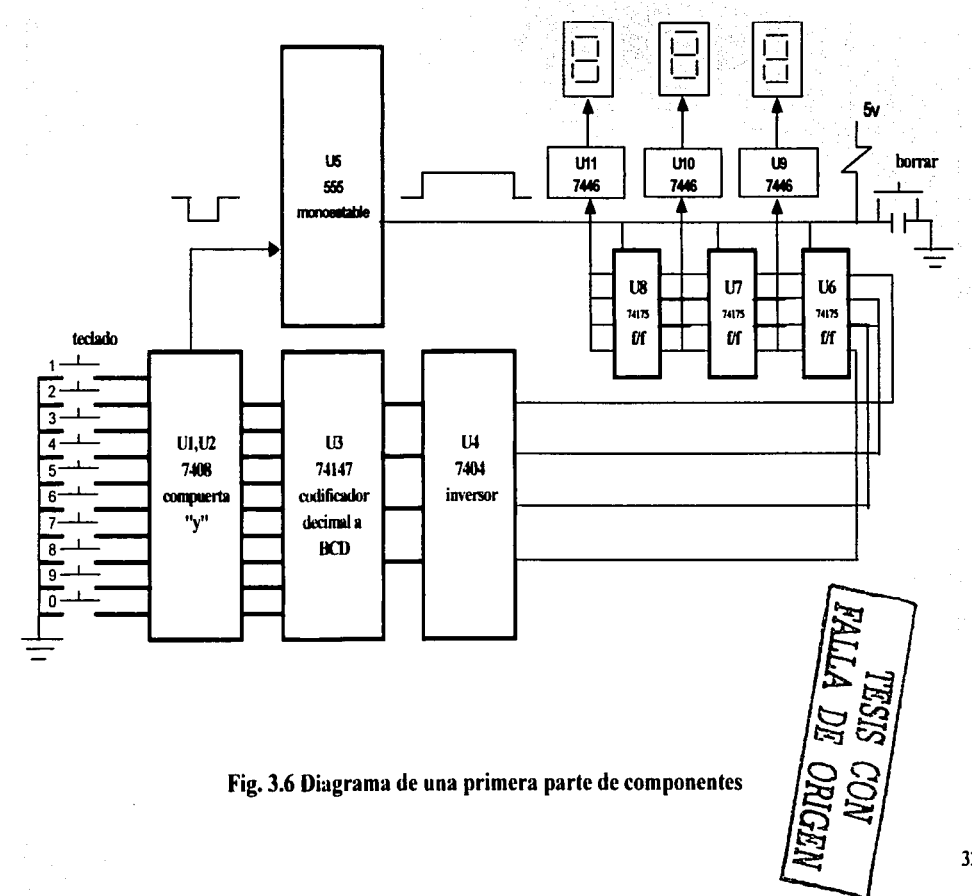

Fig. 3.6 Diagrama de una primera parte de componentes

#### **3.6 Convertidor BCD a binario**

La justificación para incluir un convertidor de estas caracteristicas, es debido a que en el circuito de memoria van a almacenarse los datos pulsados pero convertidos en código binario, los cuales serán utilizados como entrada de datos a un convertidor digital-analógico.

En la salida de U4 existe ya el BCD, entrando y saliendo por U6, U7 y U8, y entrando solamente en U9, U10 y U11(Fig. 3.6), de manera que a partir de *::,*  estos C.I. puede realizarse la conversión BCD a binario.

En el Manual TTL para Ingenieros de diseño, se incluye un C.I. que en una forma sencilla realiza la conversión. Este C.I., es el 74184, y que interconectando seis apropiadamente se llega al resultado buscado. Cabe aclarar que el hecho de que sean seis obedece a que hay tres décadas de BCD.

El arreglo del convertidor se muestra en la Fig. 3.7, en donde puede observarse la interconexión que ofrece el Manual, y en el que cada C.I. ocupa el lugar que le corresponde, siendo cada rectángulo un 74184. Estos son representados por U12 a U17.

*TESIS CON*  ~ALLA *DE ORIGEN* 

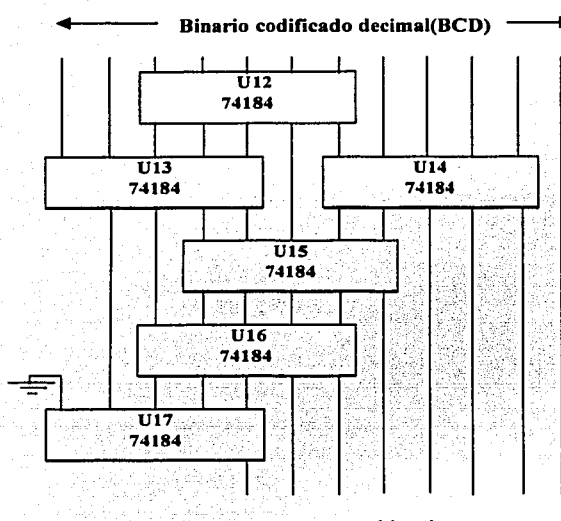

binario

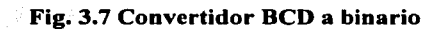

TESIS CON FALLA DE ORIGEN

## 3.7 **Desarrollo del generador de direcciones**

La función que realiza el generador de direcciones es la de entregar una cuenta para avanzar una posición en la memoria, esto con el fin de programar las 1024 casillas que contiene.

Para la configuración de esta parte del sintetizador se escogieron dos C.I.; un contador CD4040 y un *555.* 

 $E1$  CD4040 fue seleccionado porque direcciona la totalidad de posiciones de la memoria. Claro que pueden realizarse diferentes arreglos de contadores para llegar al mismo resultado, pero por ser en este caso uno solo, se decidió incluirlo.

El 555 se aplicó porque puede configurarse un circuito monoestable, es decir, un arreglo que puede generar un pulso de reloi mediante un pulso descendente. Este viene siendo el mismo circuito aplicado en el codificador ''.··;::, ":<:.~ ,: .. ~~~>t·~·~~·::·>· -·« .•. "'  $decimal$   $BCD$ .

El CD4040 y el 555 se acoplan para direccionar a la memoria en forma "manual", e ir almacenando la información del teclado en las posiciones requeridas.

El diagrama del generador de direcciones se presenta en la fig. 3.8., y está representado por U22 y U23.

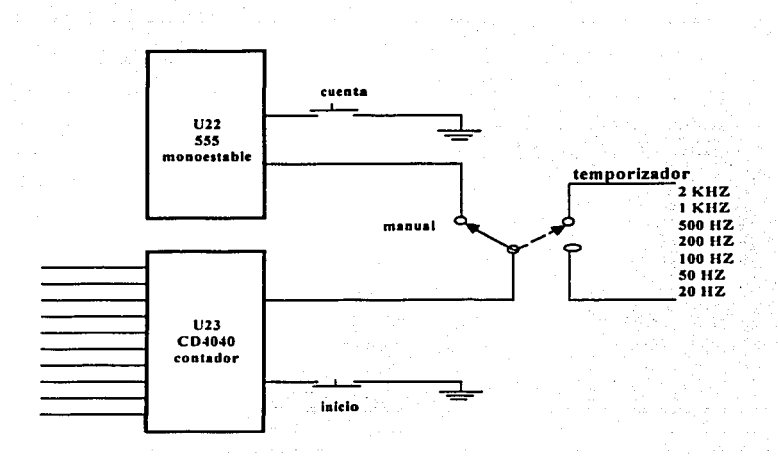

Fig. 3.8 Generador de direcciones

## 3.8 Desarrollo del circuito de memoria

El circuito de memoria es habilitado por el teclado y por el generador de direcciones. Por uno, porque los datos pulsados son los que se van a almacenar, y por el otro, porque dichos datos deben quedar alojados en posiciones definidas.

Para este arreglo, se utilizaron dos memorias de acceso aleatorio(RAM) del C.I. 2114 y dos aisladores de tres estados del C.I. 74125. Estos vienen siendo U18, U19, U20, U21 de la fig. 3.9.

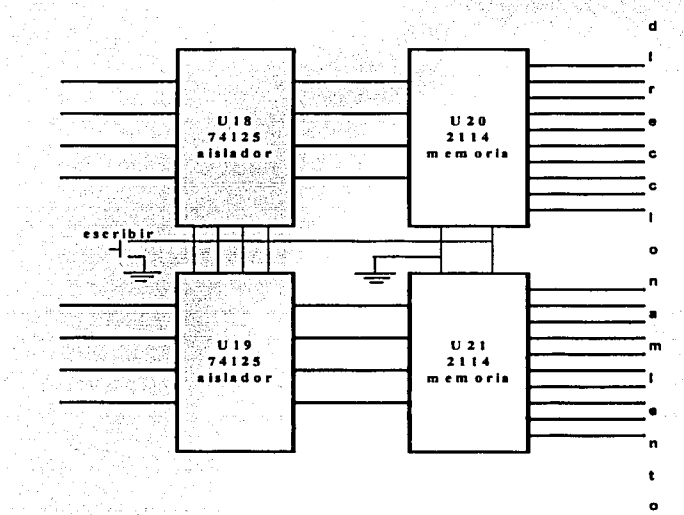

Fig. 3.9 Circuito de memoria

*TESIS CON*  FALLA DE ORIGEN

#### 3.9 Convertidor digital analógico(DAC)

La memoria tiene mil veinticuatro posiciones y cada una de ellas puede almacenar ocho bits. Estos ocho bits son los que van a estacionarse de acuerdo al dato del teclado y según la posición que se marque en el generador de direcciones. Dicho de otro modo, la información que enviamos desde el teclado se convierte en código binario, y precisamente este, es alojado en los lugares mencionados.

Al "leer" lo almacenado en la memoria( oprimiendo el botón de "cuenta"), se extraen los datos en código binario, por lo que se hace necesario contar con un dispositivo que nos convierta cada una de estas señales digitales, en su equivalente analógico.

Para llevar a cabo lo anterior, se habilitó un convertidor digitalanalógico(DAC), con lo que se resolvió el problema planteado.

El C.L DACOSOO fue el escogido para tal propósito, y viene dado por U24 de la fig. 3.10.

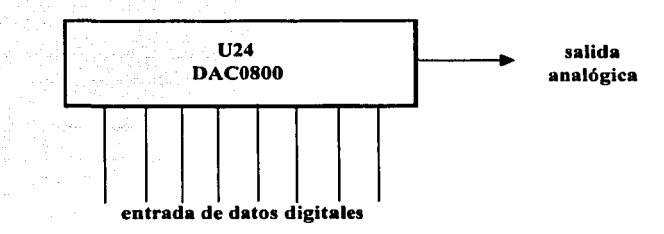

#### Fig. 3.10 Convertidor digital-analógico

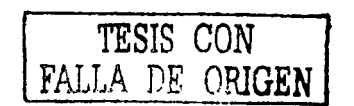

#### 3.10 Desarrollo del filtro

#### Filtro de salida

La señal de salida del DAC corresponde a los valores binarios cuantificados y almacenados en la memoria. Este proceso de cuantificación implica recortar un poco la altura de la señal analógica para que su valor pueda ser codificado con ocho bits, ya que si quisiéramos codificar el valor exacto de la señal analógica tendríamos que usar un número infinito de bits. Por ejemplo, una altura de 75.8 unidades de voltaje se codificaría en binario como 100lO11. l l 001 .......... , en cambio, si se elimina la parte decimal, el 75 ·se puede codificar como: 1001011. Este proceso lo realiza el usuario del aparato cuando determina las coordenadas de los puntos de la curva, y como consecuencia de ello la señal de salida del DAC en vez de ser señal lisa, se presenta con pequeños escalones debido a la cuantificación hecha anteriormente, como puede apreciarse en la fig. 3.11.

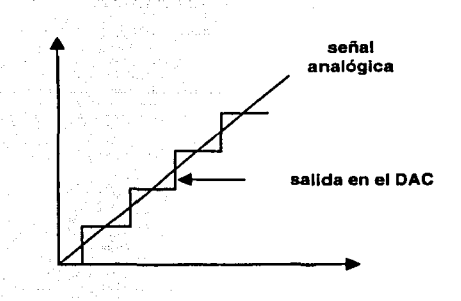

## Flg. 3.11 Ruido de cuantificación

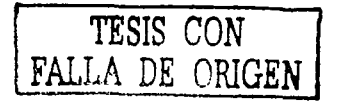

Dichos escaloncitos se conocen como ruido de cuantificación, que en algunas ocasiones se puede captar. auditivamente como un leve. zumbido muy· agudo, y en video causa el efecto de cambio brusco en los tonos de gris de los elementos de la imagen.

Para eliminar el ruido de cuantificación se puede recurrir a la ayuda de un filtro paso-bajas, que deje pasar solamente la señal que se ha sintetizado .. ·

El uso de este filtro implica varios problemas:

#### **Primero**

La señal sintetizada no es una senoide pura, sino que contiene una cierta cantidad de componentes armónicas que pueden abarcar frecuencias superiores a las del ruido de cuantificación, de manera que si se quiere que el filtro deje pasar todas esas frecuencias, también pasará el ruido.

#### **Segundo**

Cualquier filtro sencillo, va sea activo o pasivo y aún los de orden superior, presentan una ganancia en la banda de paso que no es constante, por lo que atenuará algunas componentes armóniCas más que a otras, lo cual se traduce en la llamada distorsión de frecuencia; que hace que la serial de salida del filtro sea de diferente forma que la señal de entrada.

#### **Tercero**

Así como la ganancia del filtro no es constante en función de la frecuencia, también ocurre que la fase no es proporcional a la frecuencia, lo que implica que algunas componentes espectrales de la señal sintetizada tarden más tiempo que otras en pasar a través del filtro, originando que la señal de salida no tenga la misma forma que la señal de entrada. Esto se conoce como distorsión de retardo.

Por las tres razones anotadas anteriormente, parece más conveniente prescindir del filtro de salida que utilizarlo.

Si consideramos que diez armónicas son suficientes para representar a una onda con bastante precisión, y la frecuencia del ruido es la onceava armónica de la señal sintetizada, entonces la solución de compromiso es un filtro que tenga ganancia constante y fase proporcional a la frecuencia hasta la décima armónica de la señal producida.

onda: Todos estos factores introducen una cierta cantidad de deformación en la . ·.,.; '·, .'· .. ·,,·

- a) Error de truncamiento, el cual se origina por eliminar una parte de la amplitud de la onda.
- b) El recorte de frecuencia que ocurre por el filtro de salida.
- c) Distorsión de ganancia y distorsión de retardo, producidas por la respuesta en frecuencia no ideal del filtro.

## **3.11 Desarrollo del temporizador**

Un temporizador o base de tiempos, es un circuito que determina la velocidad a la cual se debe realizar un proceso,

En el caso del presente proyecto, el proceso que va ser controlado es la generación automática de direcciones para la memoria, a fin de que esta última pueda entregar los datos que guarda.

Las frecuencias de la base de tiempos estarán determinadas por las funciones que se ejecutarán en la memoria, que básicamente son dos:

- a) Lectura automática.
- b) Corrección de datos escritos con error.

Para el primer caso, hay que recordar que en las mil veinticuatro posiciones de la memoria, se almacena un ciclo de laonda que se va a generar, de manera que si por ejemplo queremos sintetizar una de 800 Hertz, la base de tiempos debe producir una frecuencia de 800x1024 pulsos/seg.

En general, si la frecuencia de la señal es de A Hertz, la frecuencia de la base de tiempos será de:

## $F = 1024$  A. pulsos/seg.

Lo anterior no excluve la posibilidad de que un operador pueda guardar dos o más ciclos de la señal en la memoria. Entonces, en general, si la frecuencia de la señal que se quiere producir es A, y el número de ciclos guardados en la memoria es B, la frecuencia de la base de tiempos será:

## $F = (1024)A/B$  Hertz

Como punto de partida del diseño de la base de tiempos, se ha establecido que las frecuencias a sintetizar son las mencionadas en el inciso a) de 2.1.2, las cuales son: 2 KHz, 1 KHz, 500 Hz, 200 Hz, 100 Hz, 50 Hz y 20 Hz.

Debido a que se usará el criterio de grabar en la memoria un ciclo de la onda, las frecuencias de diseño serán cada una de las que aparecen en el inciso a) de 2.1.2 por 1024.

Un breve análisis de las frecuencias anotadas anteriormente, nos permiten determinar que estas tienen un común múltiplo de 10 MHz, por lo que es necesario habilitar un cristal con esta frecuencia, sin embargo, en el laboratorio se disponía de un cristal de 10.5 MHz, y es este el que se usará definitivamente.

Lo anterior producirá que las frecuencias especificadas se alteren ligeramente, dando finalmente los siguientes valores: 2.1 KHz, l.05KHz, 525Hz, y 210 Hz.

Para la segunda función que ejecutará la base de tiempos, se requieren unas velocidades relativamente bajas, y para ello se escogieron los valores que a continuación se mencionan, claro, teniendo en cuenta la alteración por usar el cristal de 10.5 MHz: 105 Hz, 52.5 Hz y 21 Hz.

Estos valores, aunque establecidos para otro propósito, pueden usarse también para generar señales de periodo muy grande.

El arreglo de la base de tiempos se observa en la fig. 3.12., y viene dado por U25 a U33, que incluye ocho C.I. 7490 y un C.I. 7473.

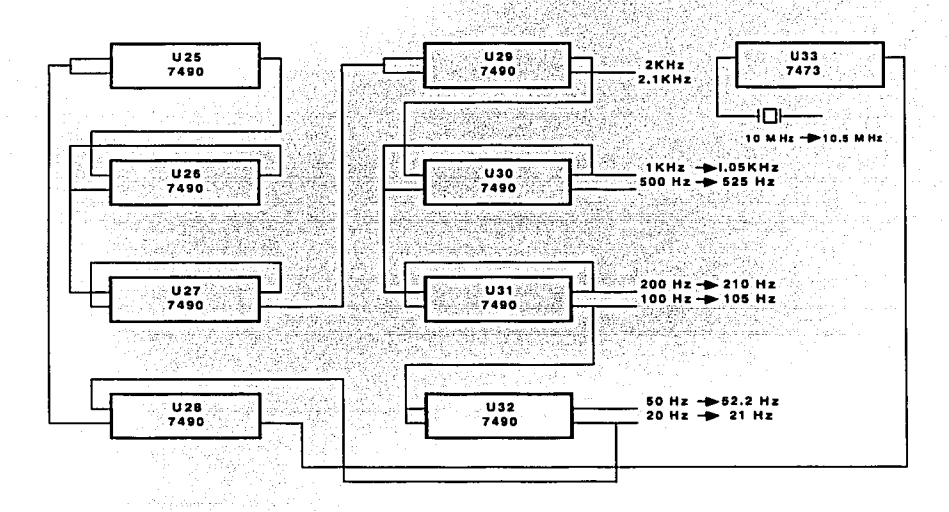

Fig. 3.12 Base de tiempos o Temporizador

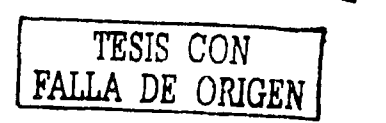

#### **3.12 Fuente de alimentación**

La fuente de poder es la sección que suministra la energía necesaria a cada elemento del sintetizador, para que opere adecuadamente.

Por los C.I. seleccionados para el aparato que se está desarrollando, se dedujo que los voltajes necesarios para el mismo son:  $+5, +15$  y  $-15$  volts. Los  $+15$  y  $-15$  volts alimentarán al C.I. U24(DAC) y los  $+5$  volts a todos los componentes restantes del sintetizador.

Los C.I. adaptados para este propósito son el 7805 para producir +5 volts, el 7815 para +15 volts y el 7915 para  $-15$  volts, los cuales van a ser alimentados por un puente rectificador que recibe C.A. de un transformador reductor.

El diagrama de la fuente de alimentación se presenta en la fig. 3.13., formado por U34 a U36.

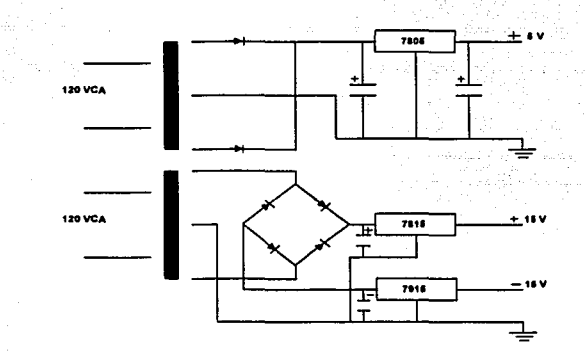

**Fig. 3.13 Fuente de alimentación** 

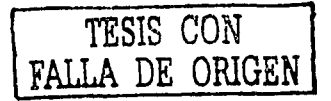

## **3.13 Diagrama general del sintetizador**

Para concluir, enseguida se presentará el diagrama completo del sintetizador, es decir, que se integrarán todos los componentes que se mencionaron a lo largo del presente capítulo.

Cada una de las secciones, desde la entrada de datos hasta la señal de salida del DAC, van a entrelazarse una por una, y a unirse, para llegar al objetivo trazado.

La fig. 3.14 representa el diagrama general del sintetizador.

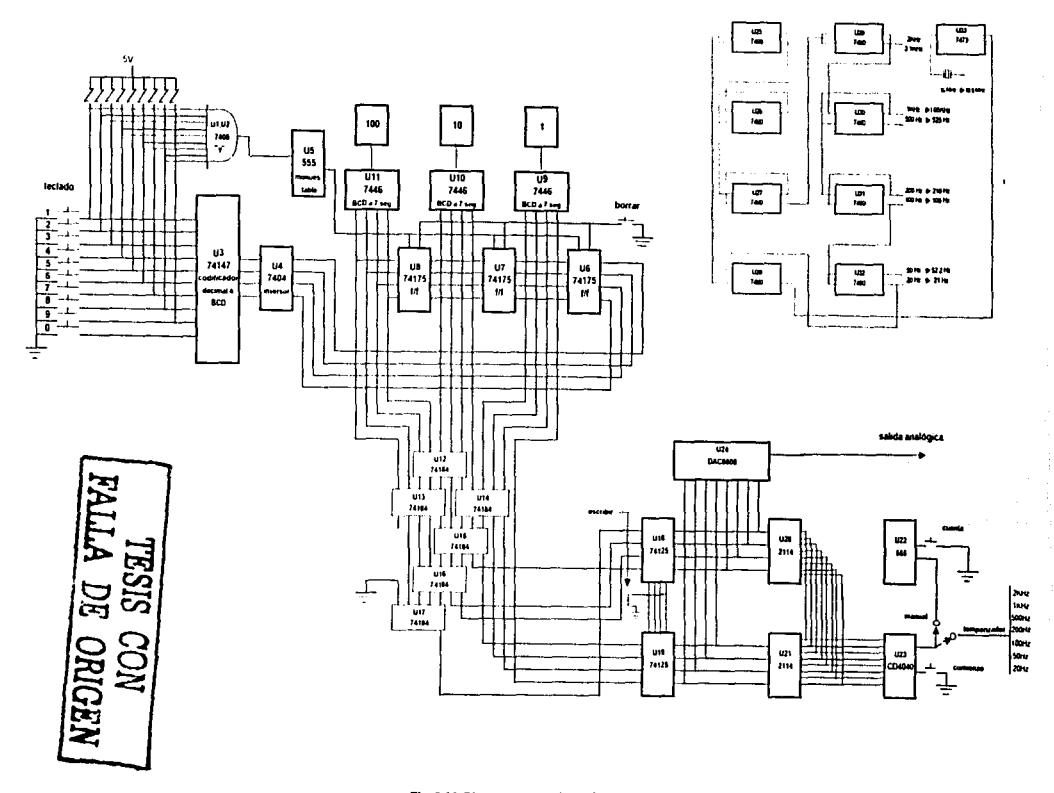

Fig. 3.14 Diagrama general del sintetizador

 $\mathring{\varkappa}$ 

÷

 $\frac{1}{2}$ 

and complete

# **CAPÍTULO IV.**

## **CONSTRUCCIÓN, PRUEBAS Y AJUSTES**

## 4.1 Construcción

La construcción del instrumento se llevó a cabo haciendo un seguimiento de todos y cada uno de los componentes incluidos en su diagrama, esto con el objeto de estamparlos en un circuito impreso.

Para encontrar un circuito impreso, primero tiene que buscarse. una configuración de dispositivos de acuerdo al mayor número de ventajas, es decir, que la interconexión de cada una de las piezas se realice de una manera sencilla y sin dificultades "geográficas" ni interferencias eléctricas.

Lo anterior no es fácil de realizar, sobre todo si no se tiene experiencia en el ramo.

Se pensó primero en hacerlo por partes, como por ejemplo, una tarjeta de circuito impreso para cada sección; esto no fue posible, pues involucraba mucho gasto y había que tener demasiada experiencia en esta tecnología.

Luego se afirmó que podría realizarse en un solo impreso, lo cual fue rechazado inmediatamente, por nula experiencia en el ramo.

Finalmente, se llegó a la conclusión de que con tres tarietas quedaría el aparato adecuadamente, es decir, de un tamaño normal comparado con cualquier equipo de mesa. Estas tres tarietas son : una para los exhibidores de siete segmentos; otra para el conjunto de la programación de datos, y una más para la base de tiempos.

Cabe decir aquí que para la fuente de alimentación se utilizaron terminales múltiples.

Expresado lo anterior, la configuración de componentes de los exhibidores se realizó según la fig. 4.1. Esta fue sencilla de concretar, pues solo se incluyen tres visualizadores y siete resistencias para cada uno.

El circuito impreso diseñado para los exhibidores es el que se presenta en la fig. 4.2, que como puede observarse, no es complicado.

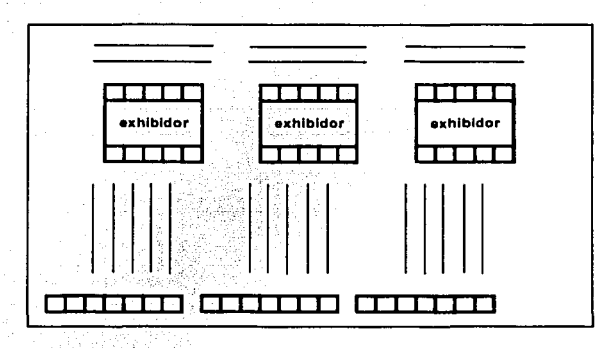

#### Fig. 4.1 Configuración de los exhibidores

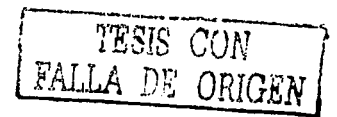

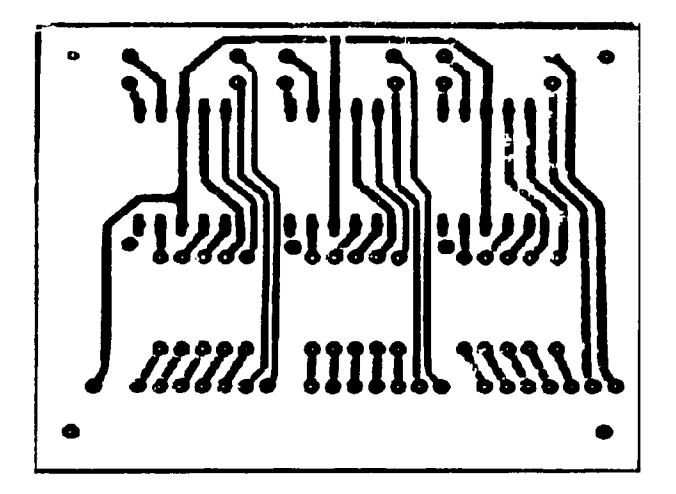

Fig. 4.2 Circuito impreso para los exhibidores

Continuando con la tarjeta de programación de datos, el arreglo de componentes lo muestra la fig. 4.3, en la cual si se presentaron algunos problemas, pues hubo necesidad de incluir una serie de "puentes" o conexiones con unión de conductores.

Un lado del circuito impreso de dicha tarjeta de programación de datos se muestra en la fig. 4.4., y los "puentes" necesarios para complementarla se representan en la fig.4.5.

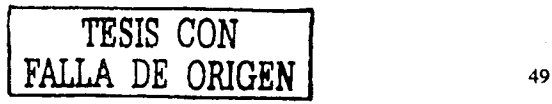

NHONO AG VITVA<br>NOO SISAL

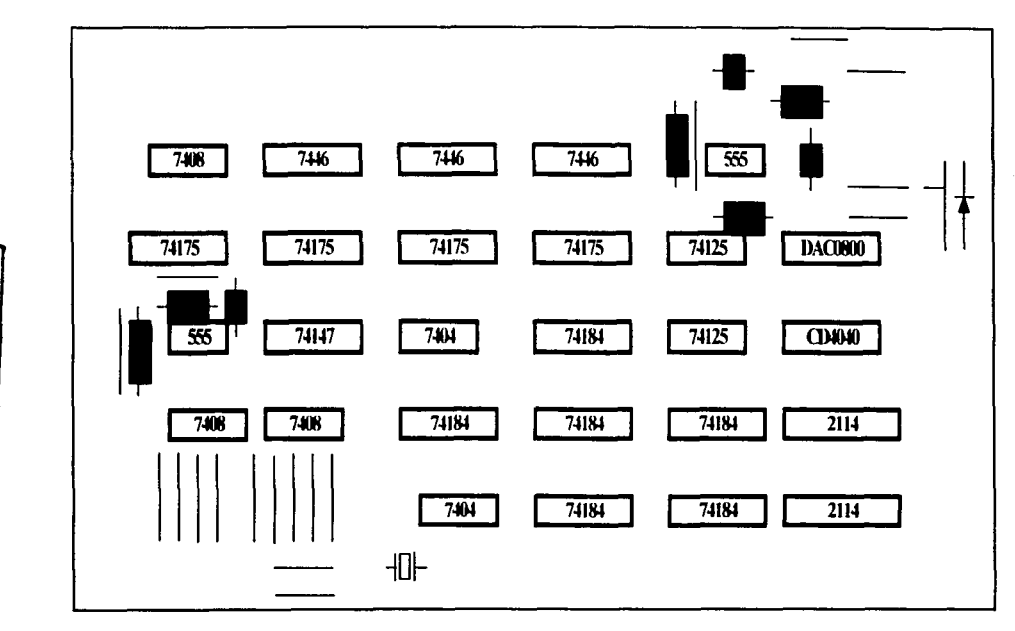

Fig. 4.3 Arreglo de componentes de la tarjeta de programación de datos

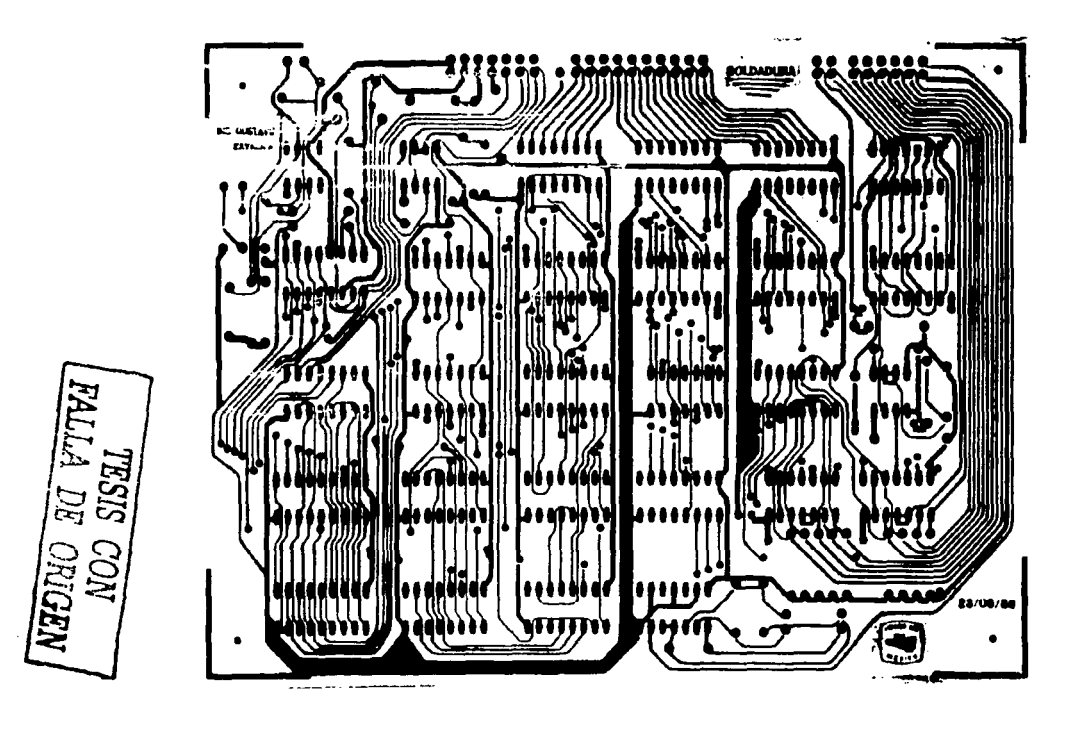

Fig. 4.4 Circuito impreso de la tarjet de programación de datos

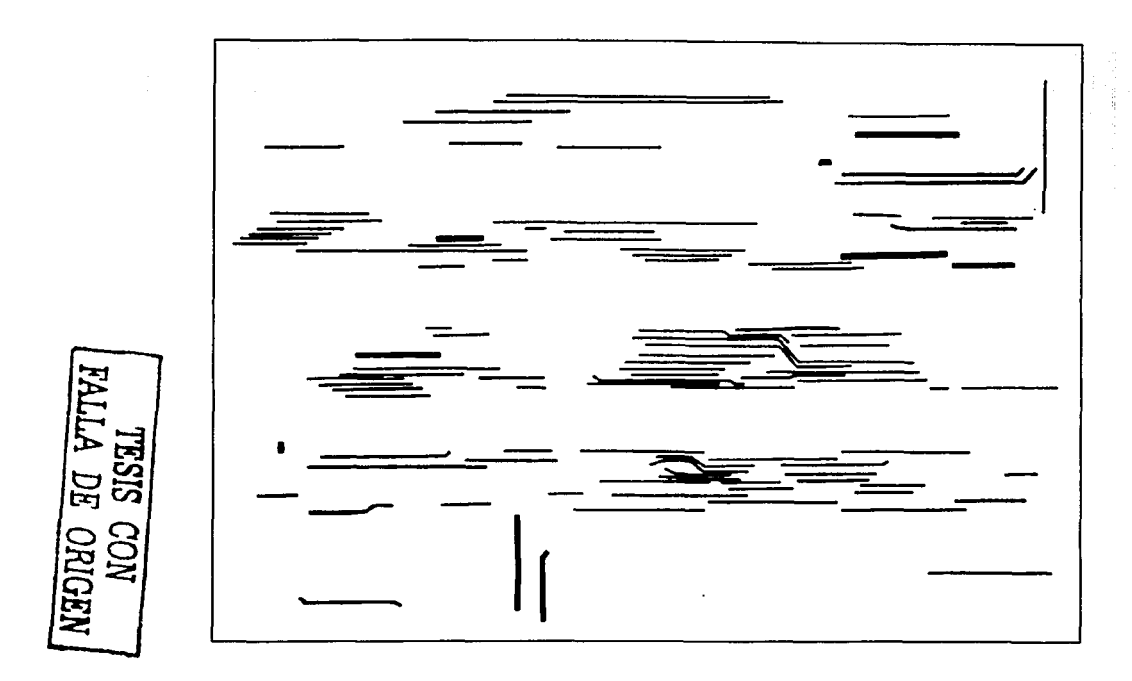

Fig. 4.5 Circuito impreso de conexión complementaria

Para la base de tiempos, la conformación de dispositivos se hizo de acuerdo a la fig. 4.6, en la que se observa que la simetría de los C.I. ayudó a dicha conformación. En esta se incluye también un C.I. para dividir entre dos la frecuencia del oscilador de cristal.

La tarjeta de circuito impreso de la base de tiempos, es representada por la fig. 4.7, esta también fue sencilla de realizar en la práctica, pues incluye ocho C.I. con el mismo número de parte.

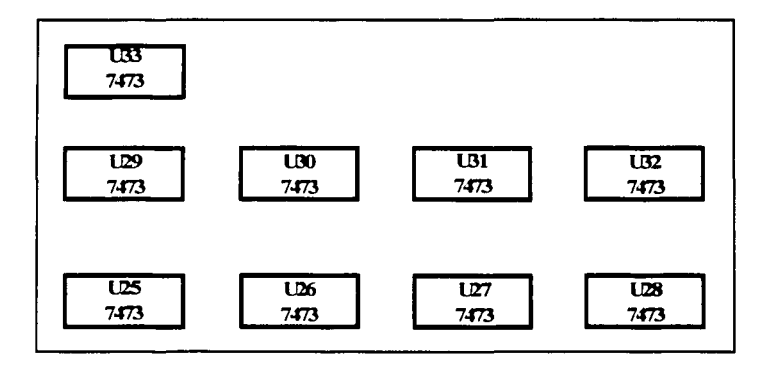

Fig. 4.6 Configuración de componentes de la base de tiempos

TESIS CON<br>FALLA DE ORIGEI

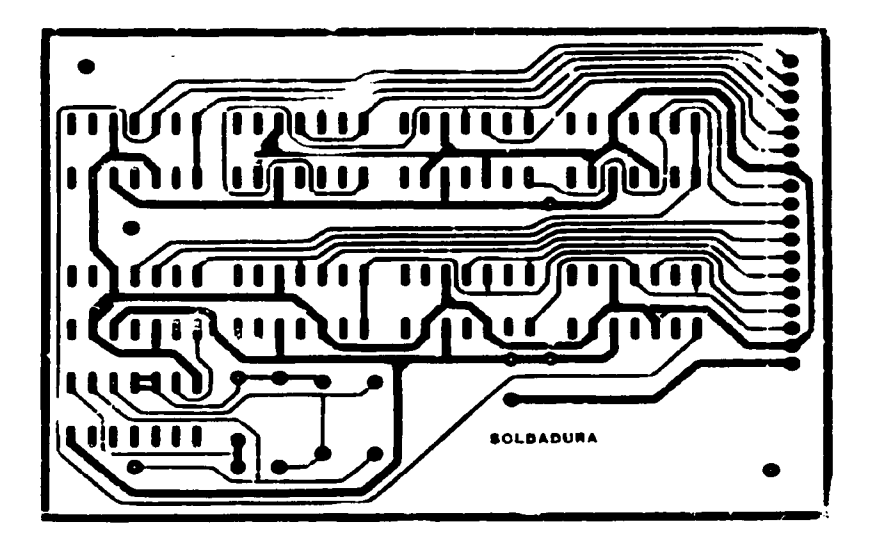

Fig. 4.7 Circuito impreso de la base de tiempos o temporizador

También, hay que mencionar que se incluirá un amplificador como accesorio del sintetizador. Este no es parte del mismo, pero se incluye porque sirve para amplificar la señal que se programe. La fig. 4.8 muestra su diagrama de conexiones.

La fuente de alimentación se armó, según el diagrama presentado en el capítulo anterior.

FALLA DE ORIGEN

54

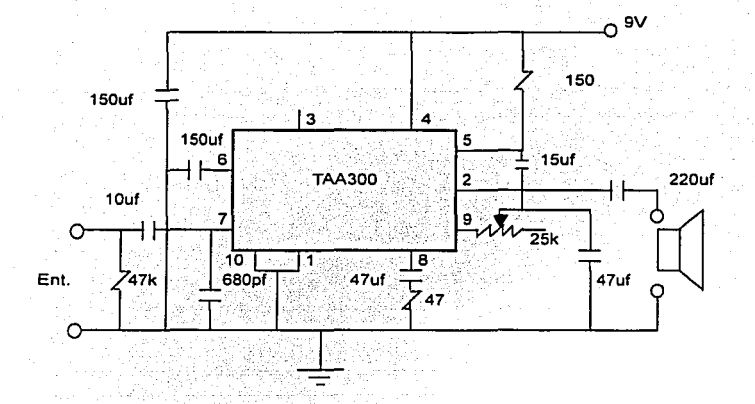

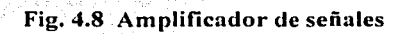

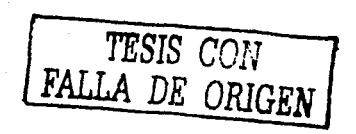

## **4.2 Pruebas y ajustes**

Cualquier aparato que se diga que funciona bien, por lo menos debe pasar las pruebas para las que fue diseñado. El presente dispositivo es creado para sintetizar ondas arbitrarias, es decir, para producir señales senoidales,  $t$ riangulares, cuadradas y seudoaleatorias como se mencionó en el inciso  $2.1.1$ .

También se afirmó en el procedimiento de síntesis digital(inciso 2.2.4), que con dispositivos digitales es posible producir señales analógicas, grabando las coordenadas [t,f(t)] de un número muy grande de puntos de una curva.

Por lo tanto, las pruebas que demostrarían que el sintetizador trabaja adecuadamente, son las de realizar una tabulación para cada señal que se desea sintetizar.

Para el presente trabajo se van a producir tres ejemplos de sintetización de señales, esto tanto para demostrar que si realiza la función para la que fue creado el sintetizador, como para ilustrar la técnica de síntesis digital planteada anteriormente.

Sobre los tres ejemplos mencionados, van a tabularse las señales cuadrada, la vocal "A" y la vocal "I".

Los ajustes que se requieren, no son precisamente del sintetizador, sino que son los que se relacionan con las tabulaciones, en el sentido de ajustar las coordenadas horizontal y vertical para deducir donde quedará el punto "origen".

Antes de realizar las tabulaciones de las letras mencionadas, se van a exponer una serie de pasos para explicar la forma como se opera el sintetizador:

1) Inicialmente el "interruptor de selección" es llevado a la función "manual", y enseguida se oprime el botón de "comienzo" para iniciar la cuenta desde la posición "cero" de la memoria; este es un interruptor "normalmente cerrado".

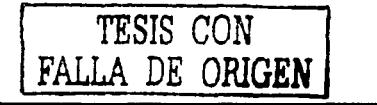

- 2) Se pulsa un dato en el teclado, y con el botón de "escribir'', se graba este dato en la posición "cero".
- 3) Se presiona el botón de "cuenta", y esto hace avanzar a .la posición "uno" de la memoria.
- 4) Se teclea el siguiente dato y se oprime el botón de "escribir"; este dato quedó grabado en la posición "uno".
- 5) El proceso se repite continuamente como se explica en los cuatro primeros incisos, y una vez que llegamos a la posición mil veintitrés, la memoria quedará totalmente grabada.
- 6) Después de terminar de grabar la memoria, pasamos el "interruptor de selección" a cada una de las frecuencias que maneja el temporizador, tomando la que más se adapte para producir un ciclo de la señal.
- 7) Si al "barrer" todas las posiciones de la memoria, se encuentra algún error, hay que observar en que posición se.encuentra, y una vez localizada se toma nota.

8) Se pasa el "interruptor de selección" a "manual" si el error está en las primeras posiciones y oprimimos el botón de "cuenta" hasta llegar a la posición con error. Introducimos el dato y oprimimos "escribir".

9) Si el error se encuentra entre las posiciones a mitad de la memoria o en las últimas, entonces hay que· escoger una frecuencia baja del temporizador para recorrer poco a poco las posiciones, esto hasta llegar a la que tiene el error. Si es necesario pase el "interruptor de selección" a "manual" antes de llegar a esta, y continúe avanzando con el botón de "cuenta". 10) Introducimos el dato y oprimimos "escribir".

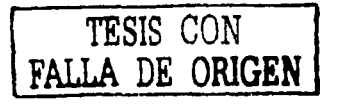

#### **TABLA DE COORDENADAS DE LA ONDA CUADRADA**

 $\beta=1$  , and a set of the  $\lambda=0$  such that the set of gas there is a set of the set  $\beta_1\in\cdots\in\beta_k$ 

 $\alpha$  is a second containing in

 $\alpha$  is a second  $\alpha$ 

 $\sim$  100  $\mu$ 

 $\mathcal{A}(\mathbf{x},\mathbf{y})$  . The constraint is a set of the set of  $\mathbf{x}$ 

 $\Delta$  is a superconductor of  $\mathcal{O}(\mathcal{O})$  , and

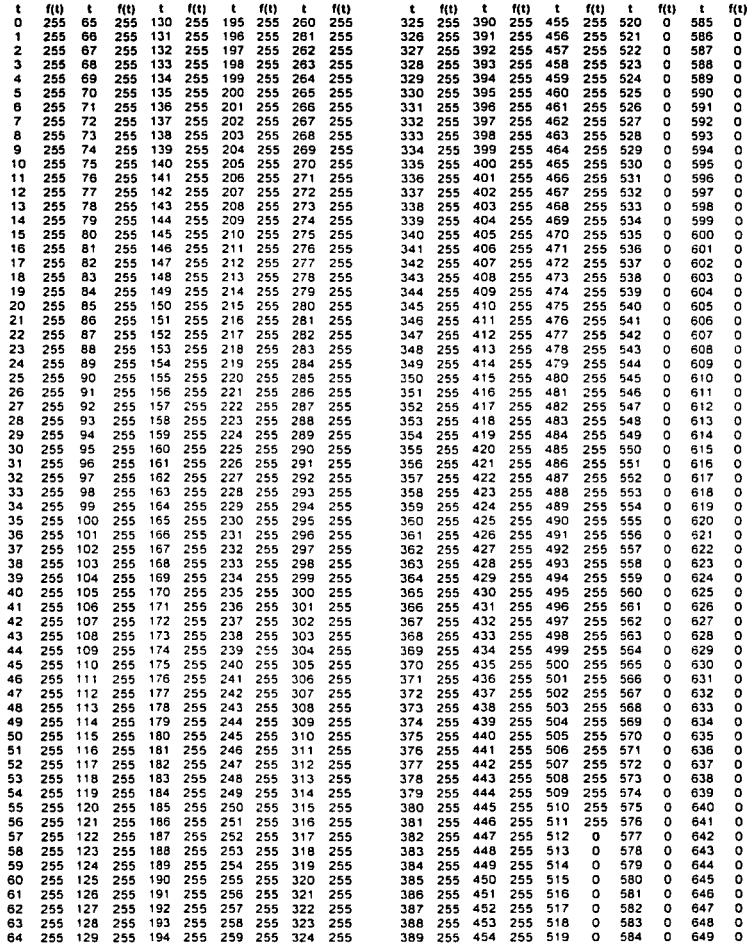

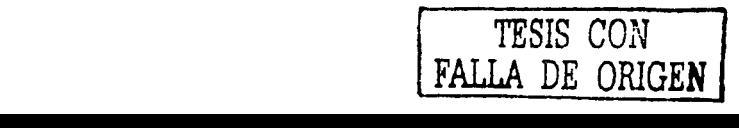

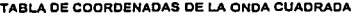

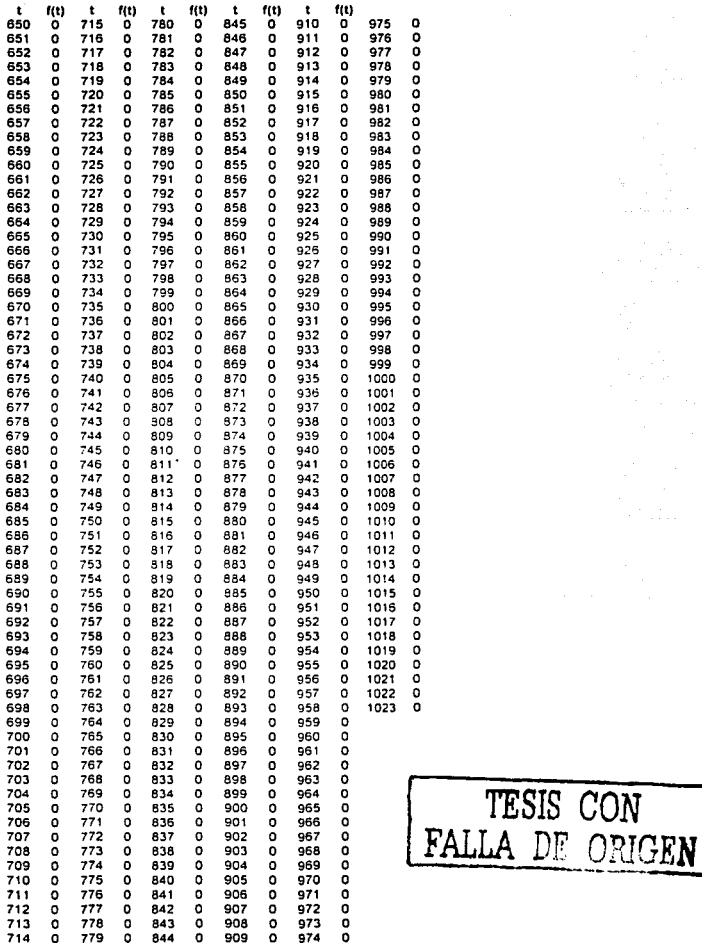

#### **TABLA DE COORDENADAS DE LA VOCAL "A"**

ال الحراري التي يس المسابق منطوق من من مستقل المألف السريف والفرق العام العام 1999 ومماركات التي يتوال والتي ا<br>الم

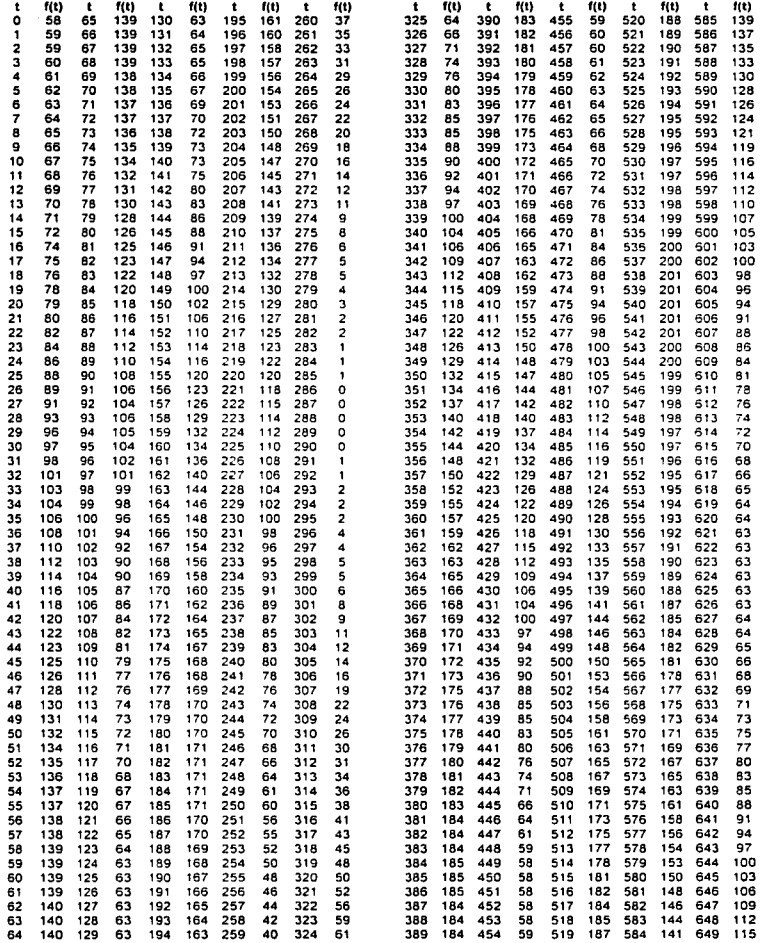

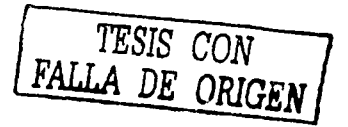

#### **TABLA DE COORDENADAS DE LA VOCAL "A"**

 $\alpha$  , and  $\alpha$  , and  $\alpha$  , and  $\alpha$  , and  $\alpha$ 

**Service** 

 $\mathcal{A}=\mathcal{A}+\mathcal{A}+\mathcal{A}+\mathcal{A}+\mathcal{A}$ 

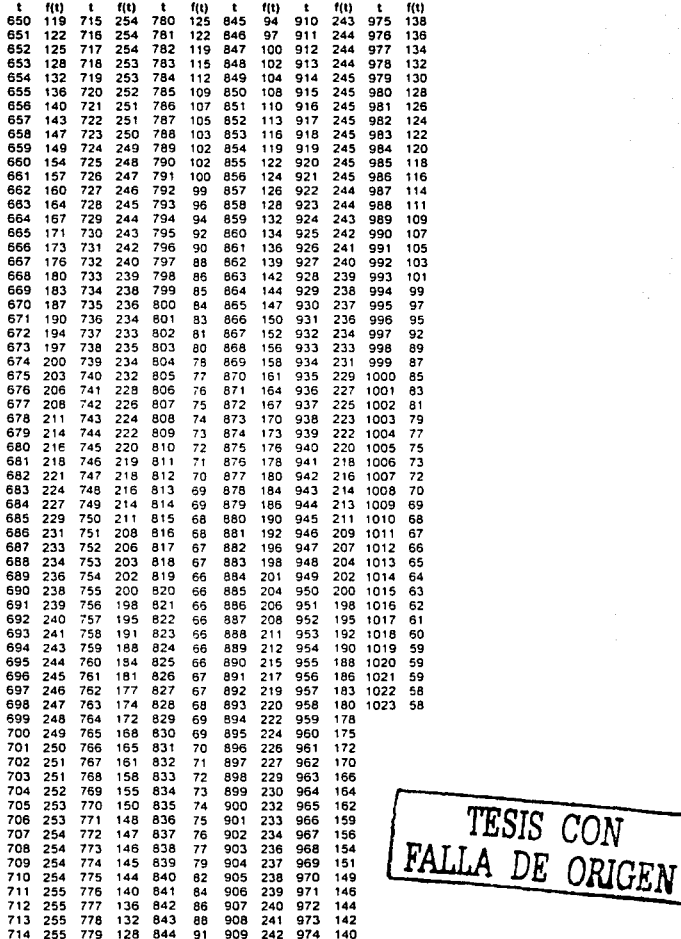

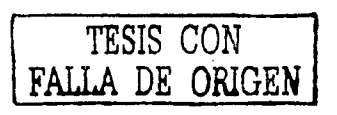

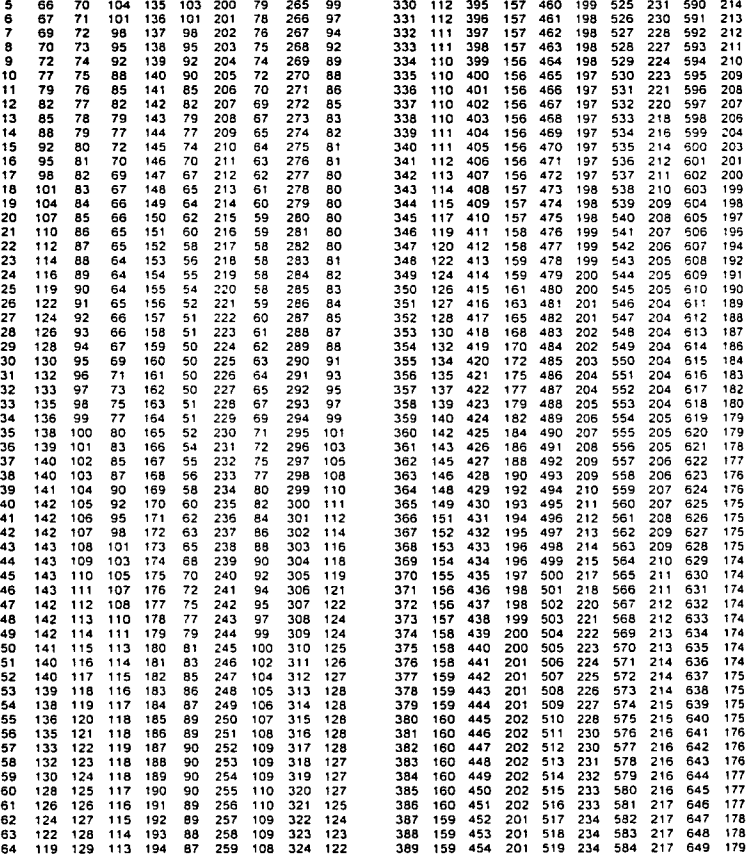

**TABLA OE COORDENADAS DE LA VOCAL ••r•** 

complete the con-

 $\sim$  10

t l(t) t f(t) t f(t) t f(t) t f(t) t f(t) t f(t) t f(t) t lit) t fil) o 64 65 116 130 111 195 86 260 108 325 119 390 159 455 201 520 234 585 217 1 64 66 114 131 110 196 85 261 107 326 118 391 158 456 200 521 234 586 216 2 65 67 112 132 108 197 83 262 106 327 116 392 158 457 200 522 233 567 216 3 65 68 110 133 107 198 82 263 105 328 115 393 158 458 199 523 233 588 215 4 66 69 107 134 105 199 81 264 102 329 113 394 158 459 199 524 232 589 214

#### **TABL.A DE COORDENADAS DE LA VOCAL "1"**

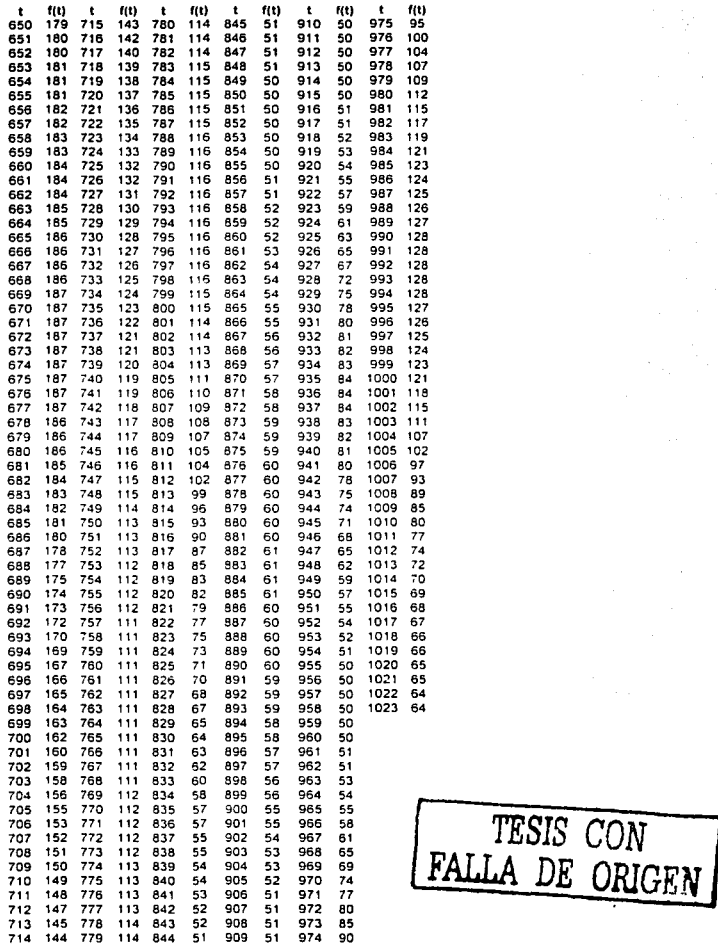

 $\sim$   $\sim$   $\sim$ 

 $\alpha = 1$  , and  $\alpha$ 

 $\sim$   $\sim$ 

#### 4.2 Presentación del sintetizador

Como se mencionó antes, el equipo que se está desarrollando es un equipo de mesa, por lo que la presentación se realizó acorde con esta afirmación. La fig. 4.9 ilustra al aparato con sus respectivas dimensiones. La parte frontal se gira hacia la persona que esté trabajando en él, se construyó así para facilitar algún mantenimiento posterior del mismo.

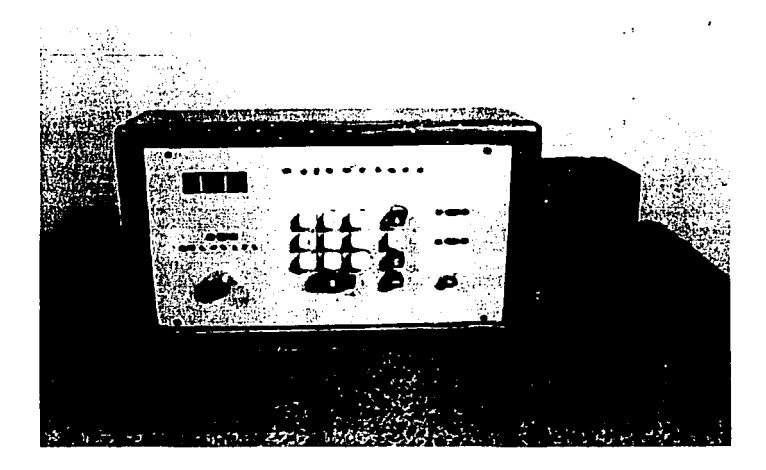

Fig. 4.9 a Vista frontal del sintetizador

*TESIS CON*  FALLA DE

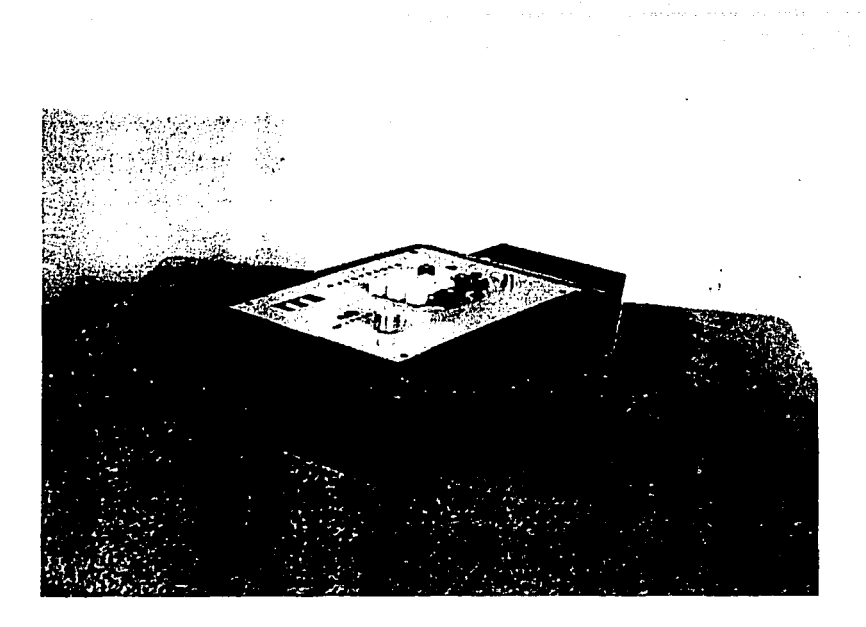

Fig. 4.9b Vista tridimensional del sintetizador

TESIS CON FALLA DE ORIGE
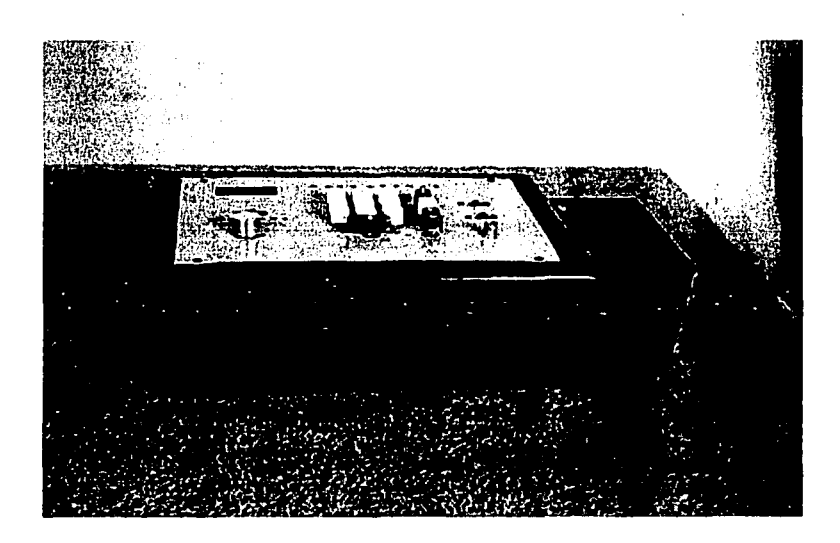

Fig. 4.9c Vista de lo ancho del sintetizador

-- *TESIS CON FALLA DE ORIGEN* 

 $\alpha$  , and  $\alpha$  and  $\alpha$  , and  $\alpha$  , and  $\alpha$ 

المحارب فالمحارب والمهاري وللمحافظ المتحرك والأرام فعولوه المتار

## **CAPÍTULO V.**

### **CONCLUSIONES**

El presente trabajo es una modesta aportación para llevar a cabo diversas prácticas relacionadas con la transmisión-recepción de señales en los laboratorios de nuestra Facultad.

No es un dispositivo que maneje la más alta tecnología, ni tampoco es un aparato que se haya hecho con componentes dificiles de. encontrar en el mercado.

Este es un instrumento que fue hecho para mostrar de una forma sencilla, el manejo de señales digitales, y sus diferentes transformaciones para producir señales senoidales, triangulares, cuadradas y seudoaleatorias.

Existen en el mercado equipos programables llamados DSP(procesador digital de señales), que con una configuración sencilla y con pocos circuitos integrados, realizan un sinnúmero de funciones, en comparación con el aparato

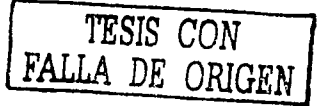

que se presenta. Dichos dispositivos DSP pueden aportar mucho al campo académico en relación a obtener muy buenos resultados finales, pero son dispositivos demasiado poderosos para la aplicación que se propone, ya que pueden realizar muchas más operaciones con señales analógicas, que el simple almacenamiento de un conjunto de valores.

El sintetizador que se presenta, aplica técnicas sencillas para desglosar poco a poco las diferentes transformaciones de las señales digitales, y termina programando cualquier señal que se quiera utilizar.

En una época en que la tecnología avanza a pasos agigantados, es muy indispensable que los nuevos dispositivos que se diseñen no caduquen o pasen de moda en poco tiempo, ya sea porque no fueron de mucha aplicación o porque surjan otros de más fácil manipulación y de más avanzada aplicación.

En la realización del presente proyecto, siempre estuvo presente el punto de vista académico, y por lo mismo, las diferentes transformaciones de las señales digitales, se llevaron a cabo haciendo un plan integral de todos y cada uno de los componentes del diagrama de bloques que se presentó. Tan cierta es esta afirmación, que no se escatimó utilizar un número relativamente grande de circuitos integrados, pues se utilizaron más de treinta, sin tomar en cuenta si caduca o no el instrumento.

Para llegar al objetivo trazado se consultaron diversos manuales, revistas, folletos, etc., los cuales se incluirán en la bibliografía que se mostrará en las últimas páginas.

También, se anexará al presente un glosario de todos y cada uno de los componentes incluidos en el diagrama general del sintetizador, para facilitar cualquier consulta al respecto.

La presentación hecha del dispositivo, fue pensada en base a poderlo manipular fácilmente, es decir, de poco peso y sin que ocupe mucho espacio en el área donde se vaya a trabajar con él.

Por último, se elaborará un pequeño índice de fallas y sus soluciones, por si se requiere dar algún mantenimiento, ya sea preventivo o correctivo, en caso de falla.

> ESTA TESIS NO SALE DE LA RIBJICATI

#### BIBLIOGRAFÍA

t-THE TTL DATA BOOK for Design Engineers, Texas lnstruments incorporatcd. 1973.

iti da matuki

- 2- ELECTRONIC DEVICES AND CIRCUIT THEORY; Robert Boylcstad y Louis Nashelsky. 1987.
- 3- PRINCIPIOS DE ELECTRÓNICA, Albert Paul Malvino. 1989.
- 4- LÓGICA DIGITAL Y DISEÑO DE COMPUTADORES, M. Morris Mano. 1982.

# **GLOSARIO DE COMPONENTES UTILIZADOS**

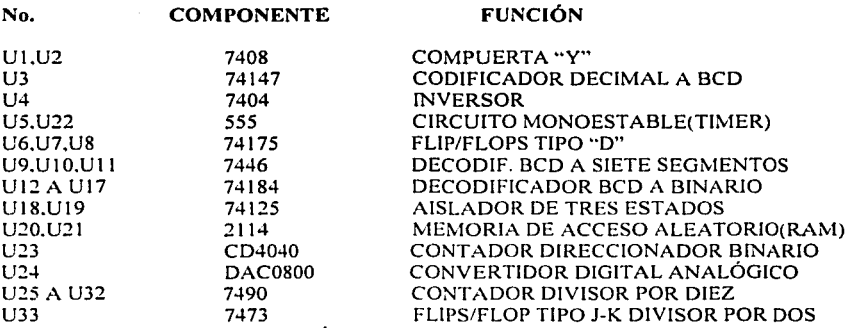

SE UTILIZARON TRES CIRCUITOS INTEGRADOS REGULADORES PARA LA FUENTE DE ALIMENTACIÓN: 7805 PARA 5V 7815 PARA 15V

7915 PARA -l5V

المتحدث والمتحدث والمتحدث والمستحدث والمستحيل والمستحدث والمتحدث

**TESIS CON FALLA DE ORIGEN** 

and the state of the state of the

#### **INDICE DE FALLAS**

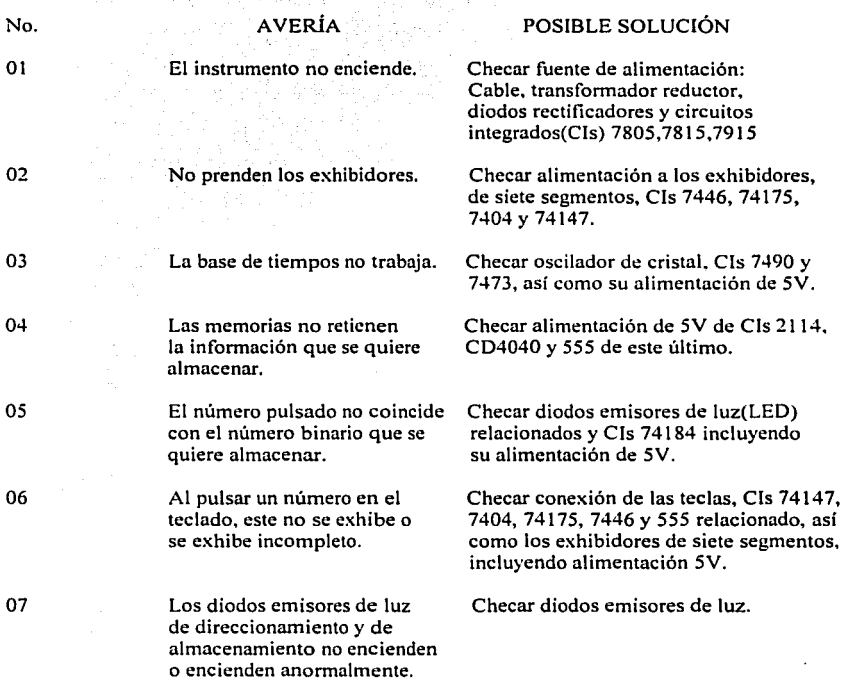

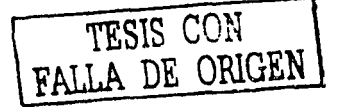